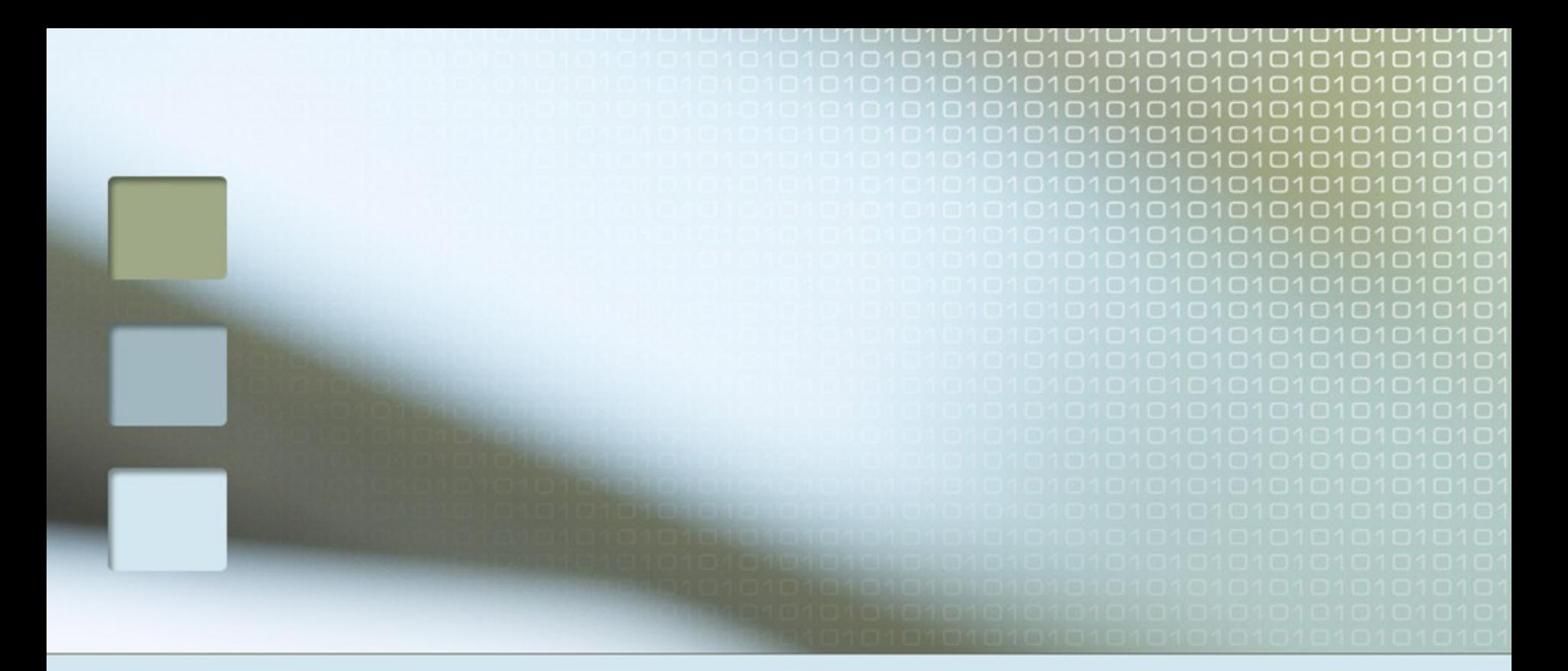

# Činnosti spojené s projekty a ERP

1

Skorkovský, ESF MU

# Základní problém I

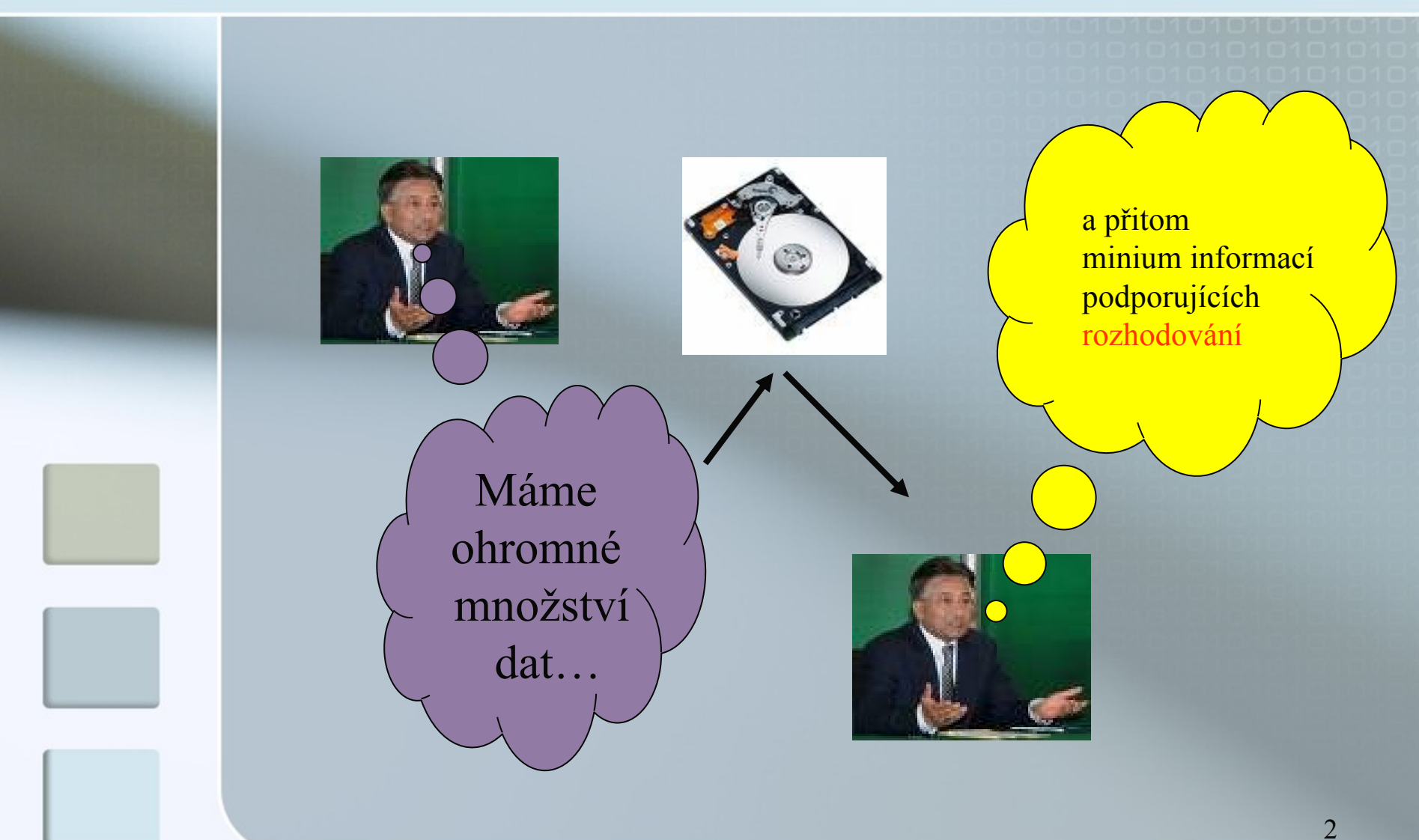

# Základní problém II

### Chceme jemné plánování (minimalizace prostojů)

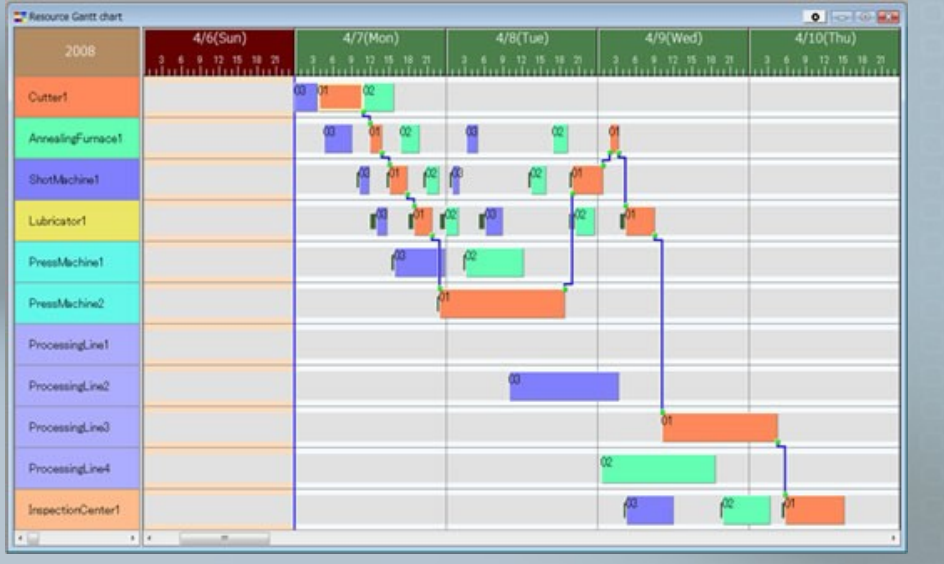

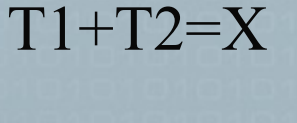

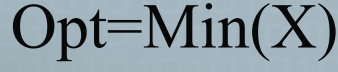

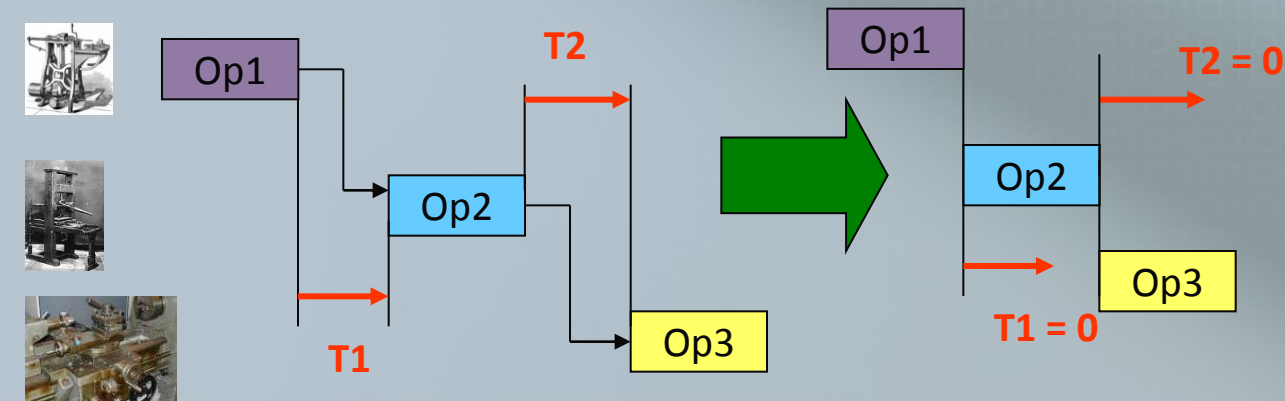

### MS Project – pracovní plocha před nahráním projektu

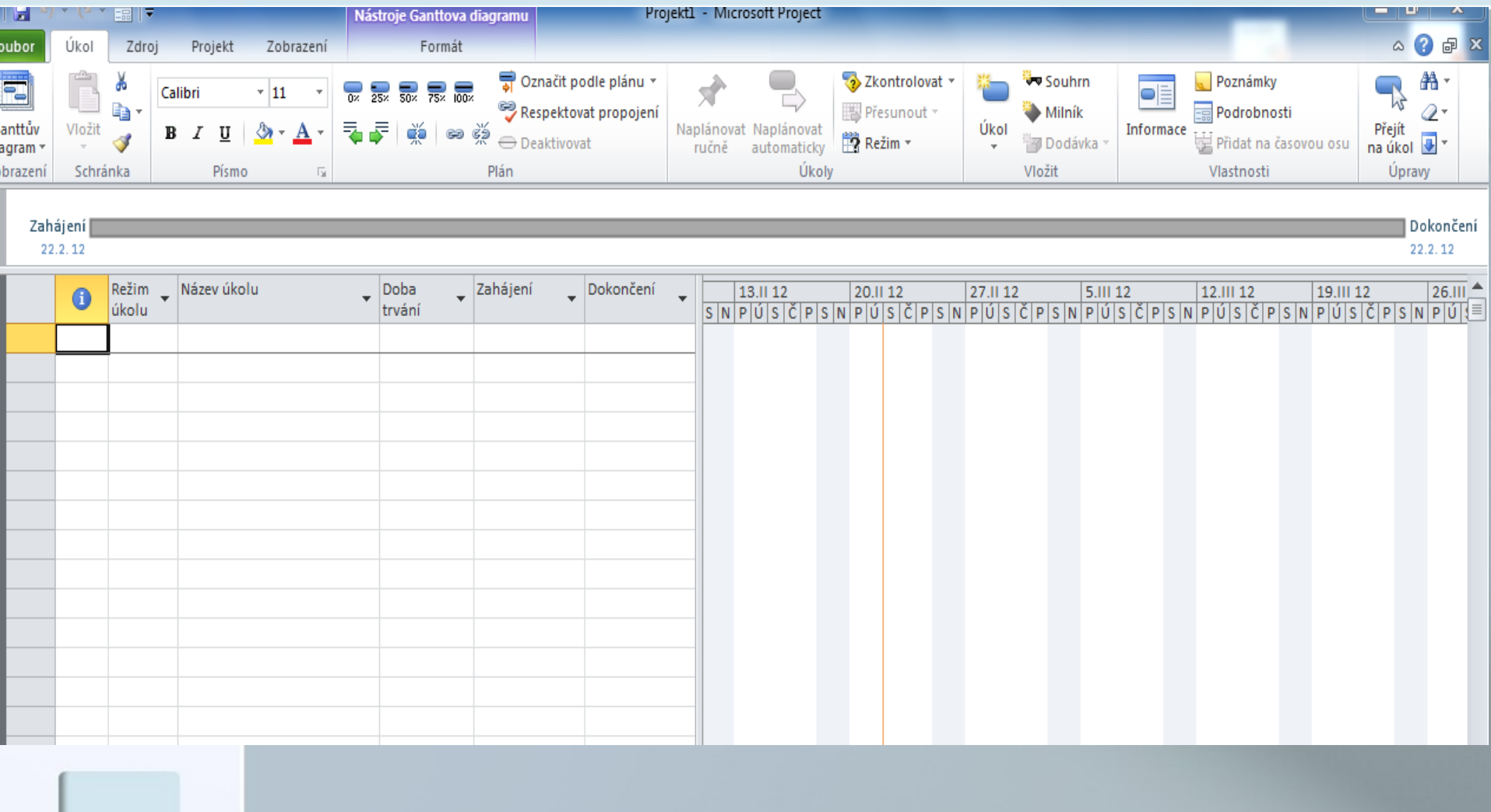

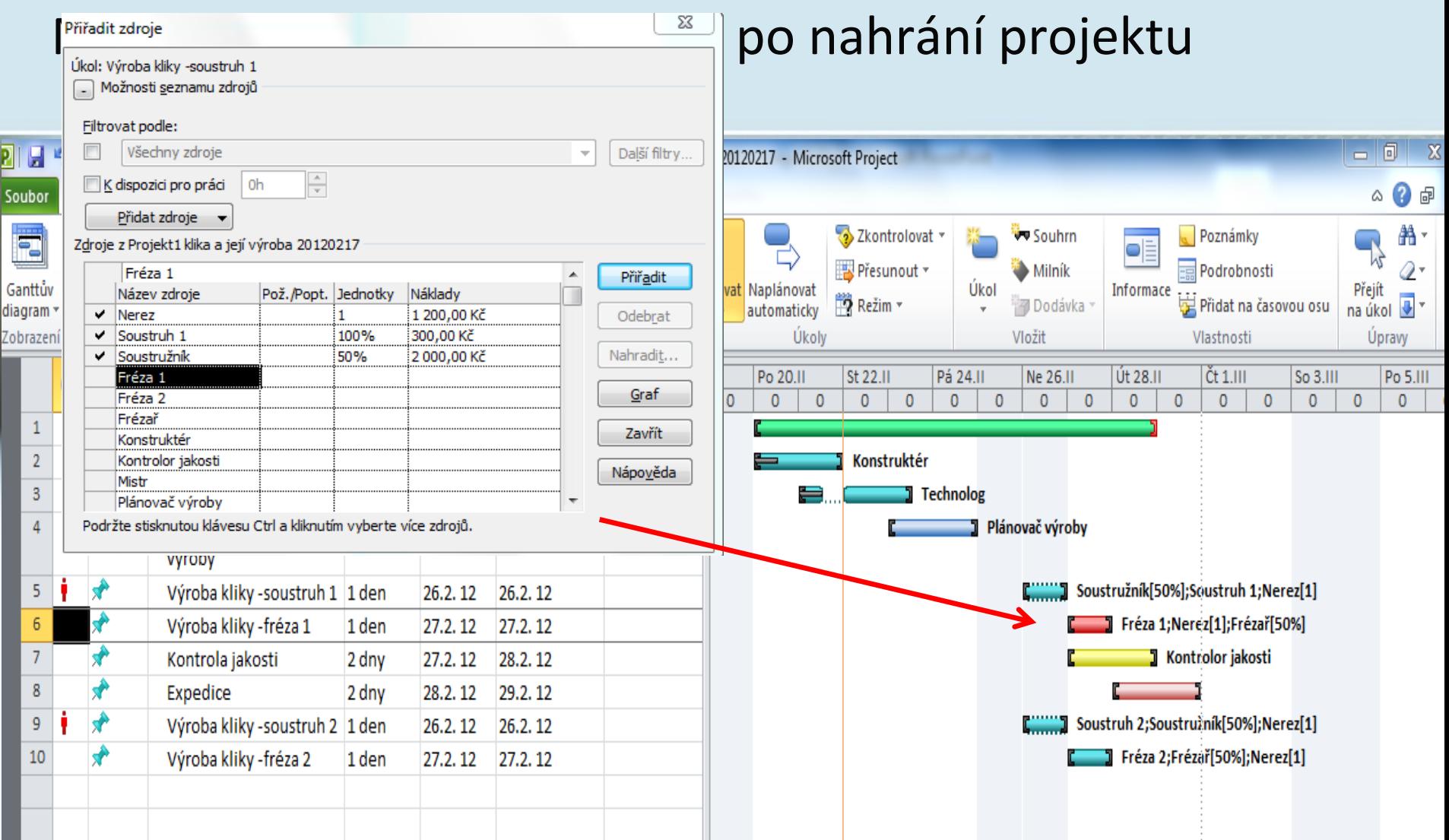

Þ

7

### Projektový reporting

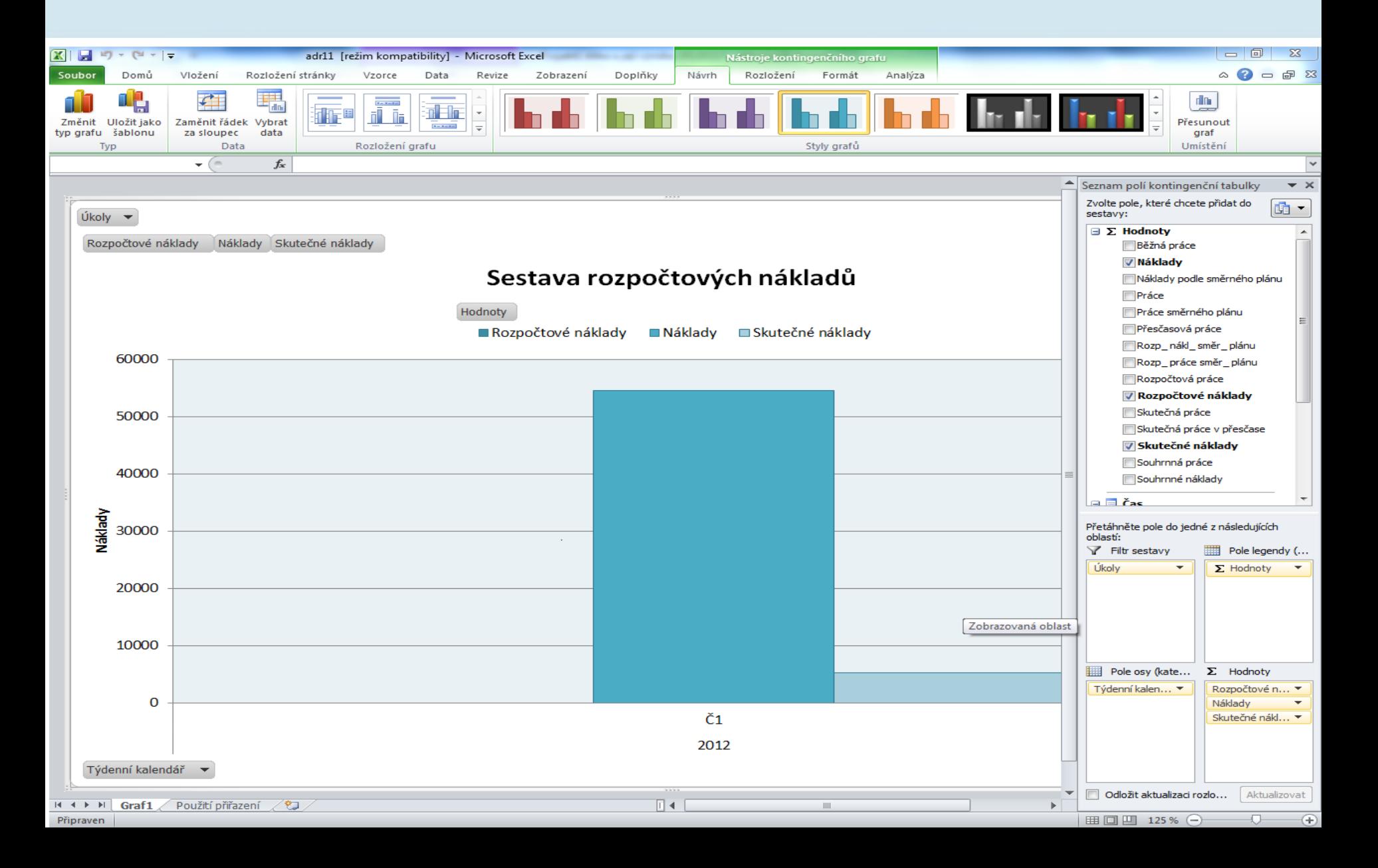

### Možné důvody proč to nejde

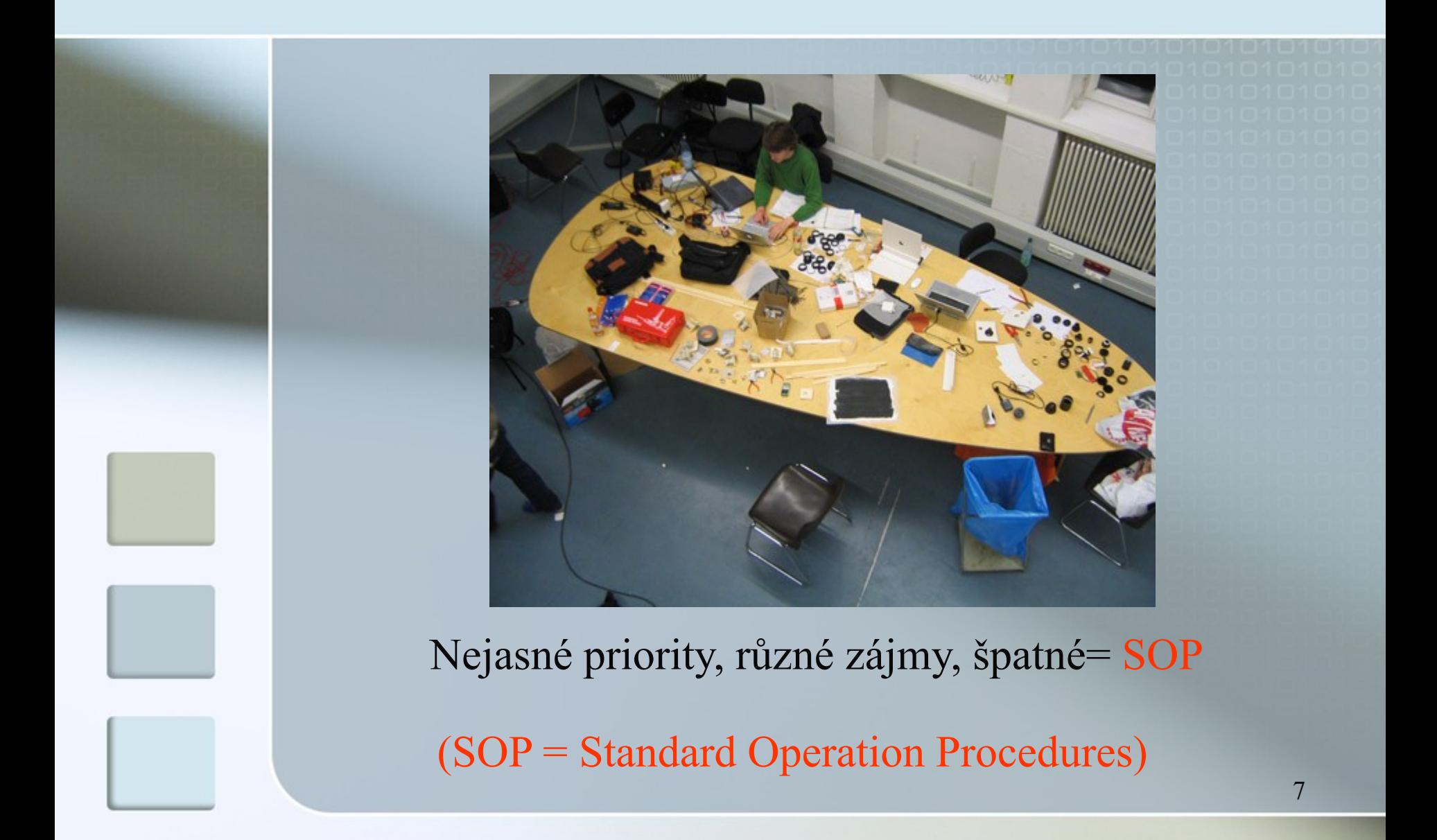

### Klasický model reprezentující zpětnovazební obvod

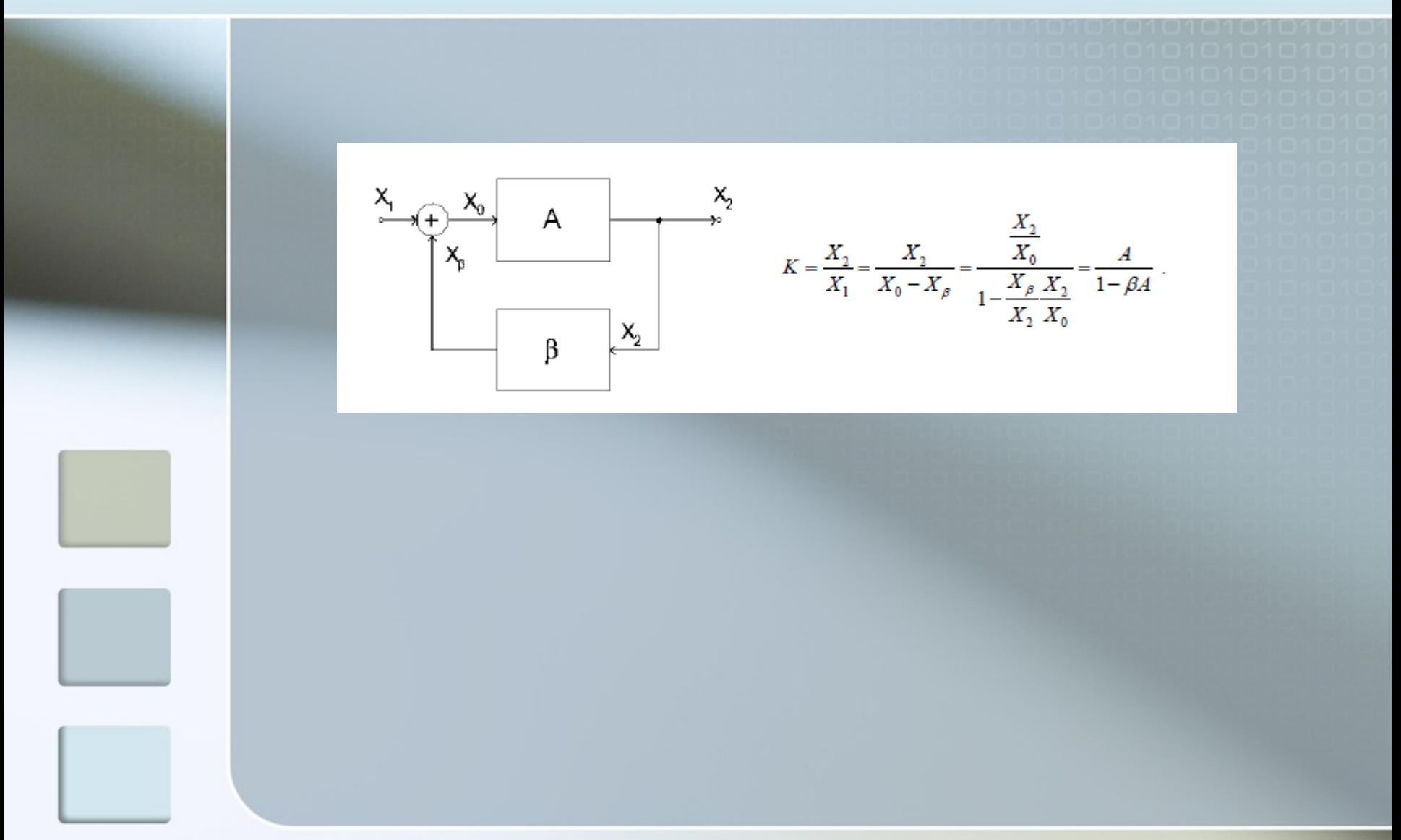

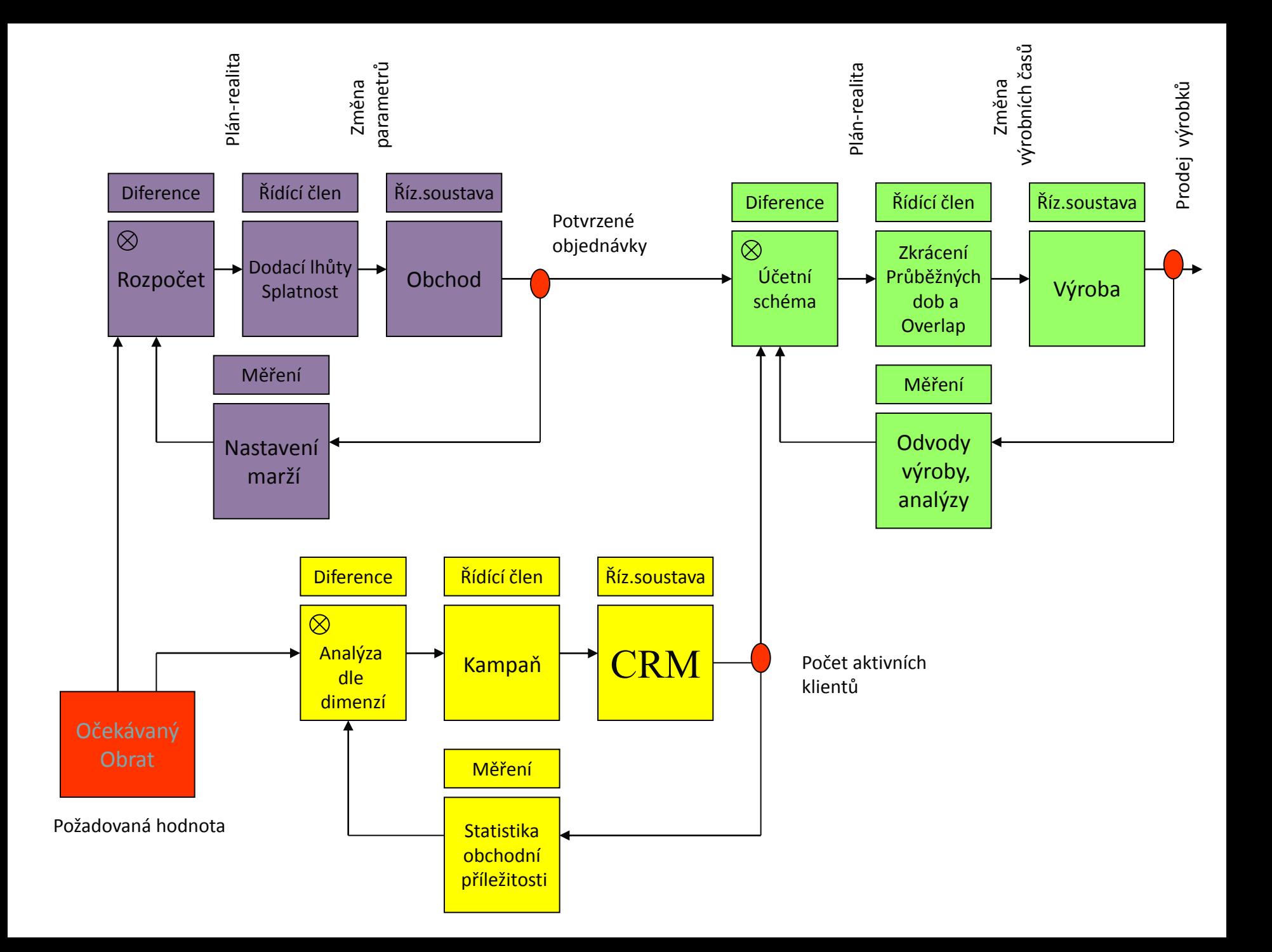

### Zjednodušené schéma využívání ERP

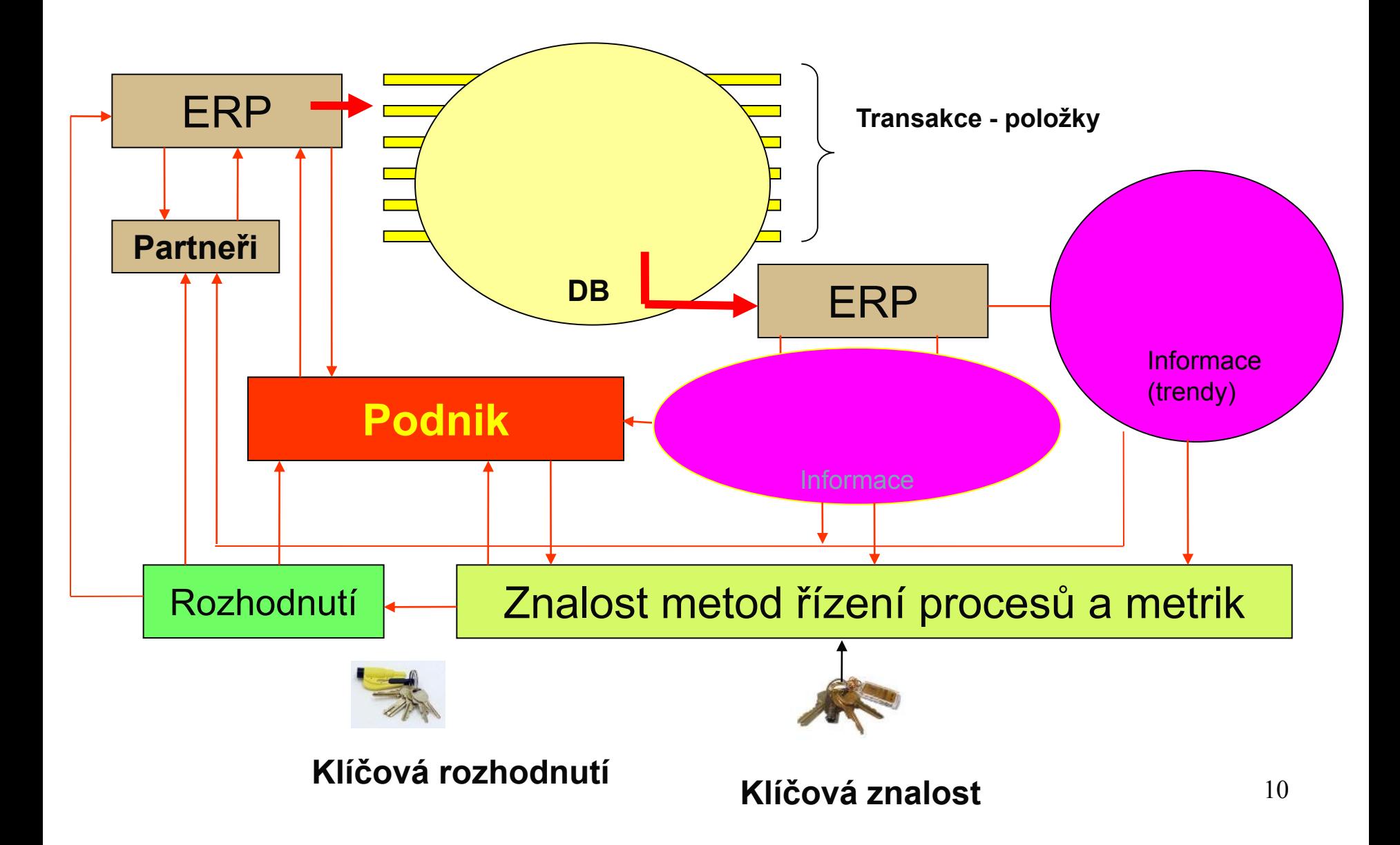

## Ishikawa FBD

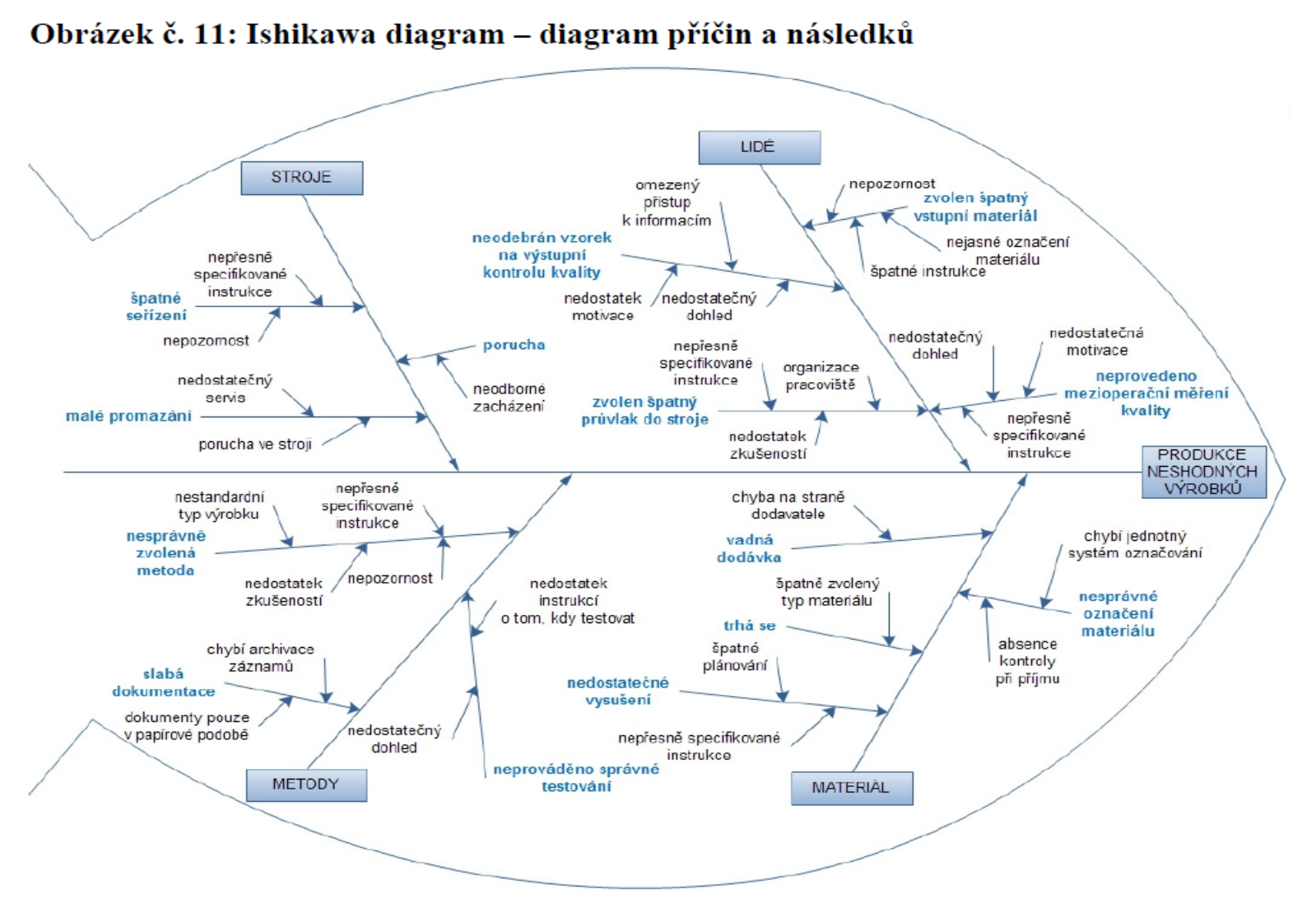

Zdroj: Autorka, vlastní zpracování

 Tiskárna někde v Horní Dolní má malý problém Pro řízení polygrafických procesů používají :  $\blacksquare$ ekonomický systém "Klídek" **systém pro kalkulace, logistiku, řízení** výroby a další procesy napsaný : v zastaralém prostředí FOX PRO systémy udržuje a zná jeden jediný pracovník **MS Office** 

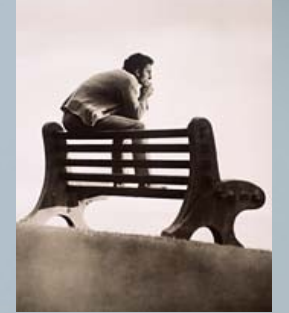

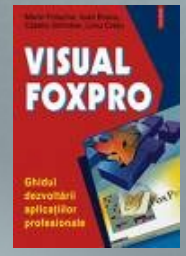

 Ostré konkurenční prostředí vyžadující : **rychlou reakci na poptávku**  variabilní nabídky a jejich okamžitou kalkulaci zkracování dodacích termínů **procesy řízené podle flexibilního workflow** 

- přesné oceňování ukončených zakázek
- zpětné vazby na vnější a vnitřní signály :
	- důvody odmítnutí nabídek
	- důvody neočekávaných nákladů

 Ostré konkurenční prostředí vyžadující : pokrytí všech základních procesů :

- předtisková příprava (DTP,...)
- nákup materiálu (papír, barvy,..)
- tisk různými technologiemi
- plánování výroby a dílenské řízení
- dokončovací operace
	- ořezávání
	- snášení
	- vazba
	- vysekávání
- generace výdejek a faktur
- sledování salda a tak dále a tak dále

# Tiskařský stroj a barvy

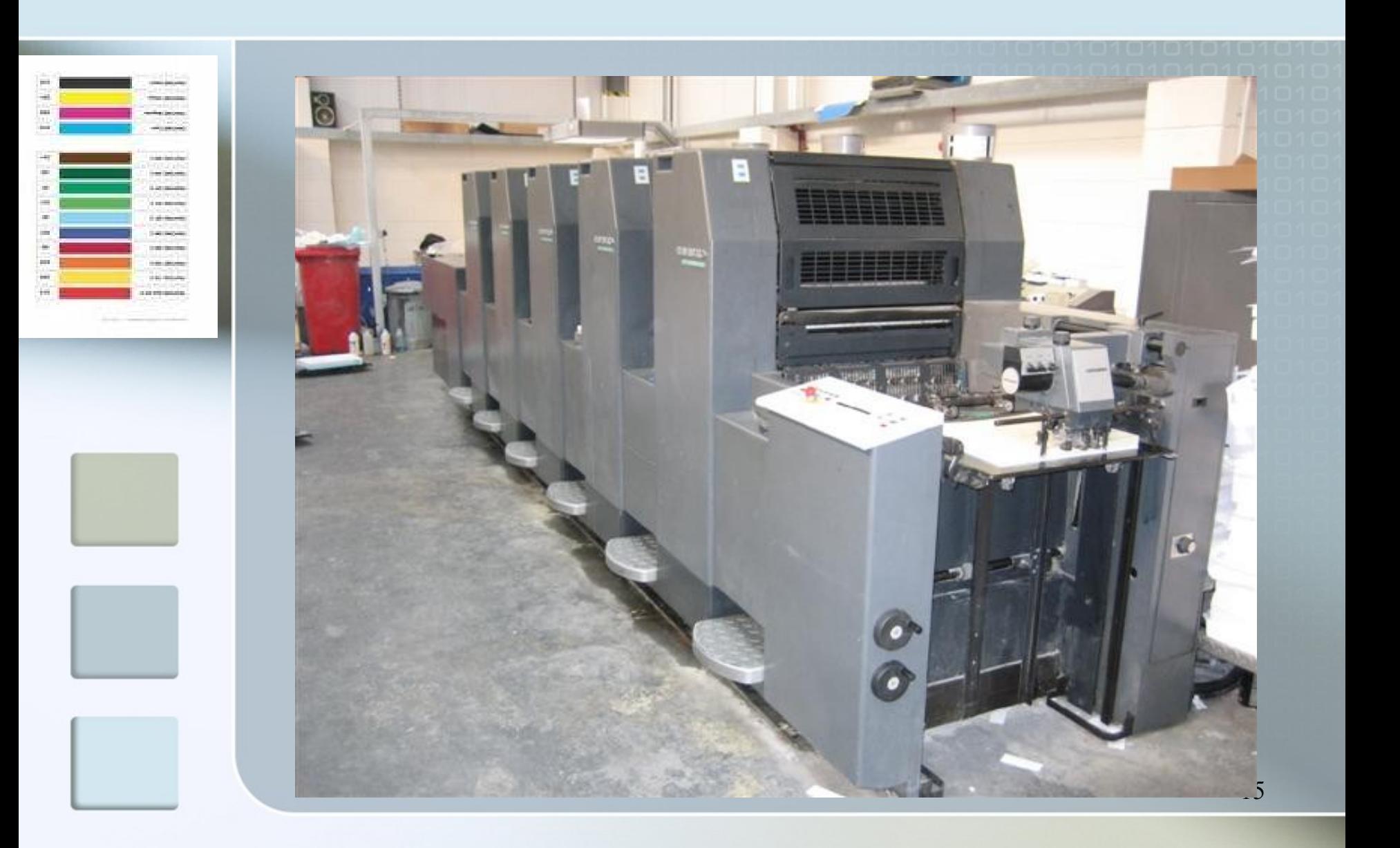

 Úzká místa(TOC) – hrozby (SWOT) : zastaralý systém, který je nutno stále upravovat

 heterogenní části IT nástrojů (finance, kalkulace, výroba, plánování, personalistika,..) neposkytují nikdy přesný obraz stavu – data se mezi aplikace "přenášejí" – zdroj chyb

 kalkulace je závislá na chybujícím lidském faktoru

16 jeden autor systému, který zatím funguje

 Úzká místa(TOC) – hrozby (SWOT) : internetové aukce upřednostňují konkurenty, kteří jsou levnější a rychlejší velikost objednávaných dávek papírů a barev stojí na nepřesných odhadech nákupčích (při vysokém počtu zakázek, strojů a typů papíru je optimalizace nákupu vedoucí k nižším aktivům při zachování dobré servisní úrovně je odhad nakupovaného množství v čase nad

síly jedince s tužkou)

Vstup do pásma Gazy

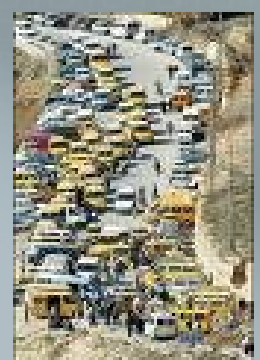

### **Přichází údajný spasitel a nabízí** :

- moderní flexibilní ERP systém
- **zázemí IT firmy s tradicí**
- zázemí globálního dodavatele

### **Přicházející mesiáš ovšem nenabízí** :

znalost polygrafických procesů

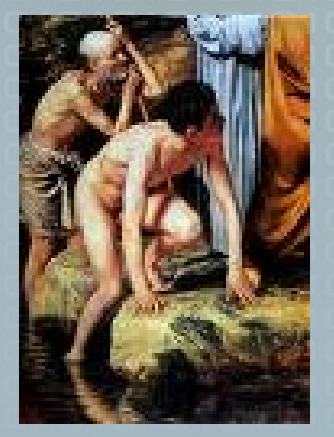

- aplikaci, která umí tyto procesy řídit a je plně integrovaná s nabízeným ERP
- Přicházející uchazeč o zakázku by musel :
	- procesům porozumět
	- aplikaci ve vývojovém prostředí ERP napsat
	- **provést implementaci**
	- místo výše uvedených bodů najít již existující vertikální a celosvětové, vyzkoušené řešení

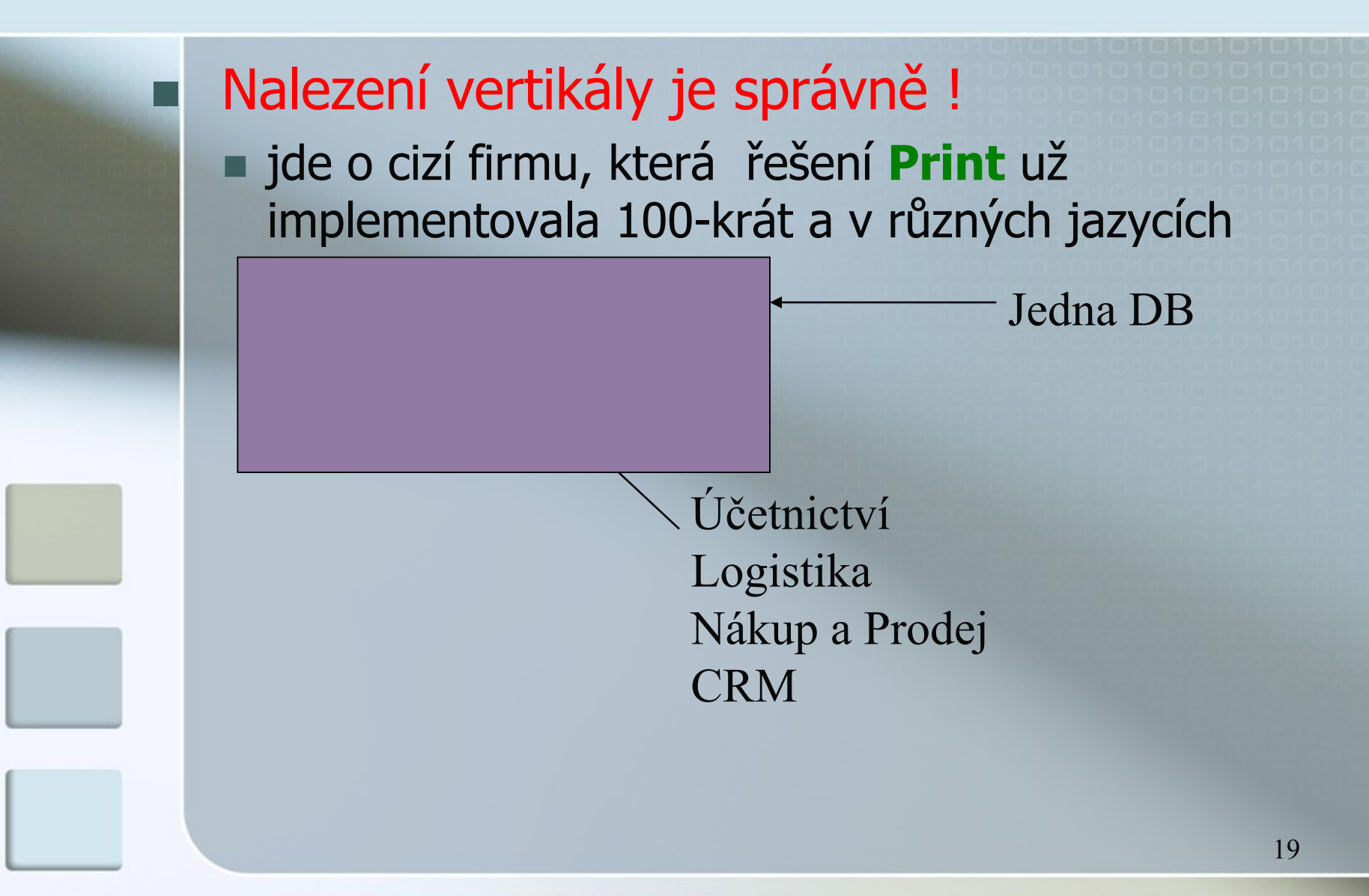

 Uspořádá se Live Meeting kde se autor aplikace na dálku předvede :

- nastavení aplikace
- **základní funkce a "sweet points"**
- řízení průběhu zakázky
- **Prezentaci překládají místní potenciální** dodavatelé

Zákazník je spokojený a očekává další akce

**Dodavatel uzavře smlouvu o lokalizaci a šíření** pro určitou geografickou lokalitu

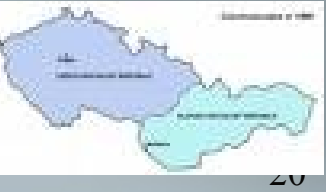

## Pohled na hlavní obrazovku aplikace Print

### ■ Order 20050 James Dailey Ltd. - Case Card In Shipment | Foreign Trade General Invoicing Info Other **Order** All  $\boxed{\bullet}$ ø  $\boxed{20000}$  $2\sqrt{1}$ Sell-To No.  $ID$ 80 l Quote no...... Sell-to Name Nova Law Lames Dailey Ltd. 11.01.04 津 Order No. . . . . . 20050 Search  $\boxed{\blacksquare}$  Show de...  $\boxed{\blacksquare}$ A Sell-To Address, . . . . 153 Thomas Drive Invoice Number . .  $Copy \rightarrow$ Sell-To Postal Code/City , GB-CV6 1GY [1] Coventry 囿 Sonny Salesman Salesperson, , , , SOS Customer Sell-To Phone  $\ldots \bigotimes_{\mathbb{Q}}$ .  $\blacksquare$ Fax Estimator . . . . . Order  $\blacktriangledown$ Sell-To Contact . . . . . Mr. James Dailey 同  $\blacksquare$ Coordinator . . . . NVS Your Reference . . . . . Responsible. . □ NVS NVS Superuser Old order number . . . .  $\blacksquare$ Status Code. . . . ORDER 田 Order confirmati... 闸 Next Status  $12.01.04$   $\Box$ Order Type . . . . . . . Deadline . . . . . **PLAN** 400 1 Brochures Rejection Code (No.  $\blacksquare$ Product Group. . . . . . Change Status ◚ Job Name . . . . . . . . best imposition Eco-label . . . . . U. Product  $Te...$  $For...$  $C_{11}$ ,  $C_{21}$ Job Name **External Description** J... V., A., Type R., Group Job Quan... | Pa... | Code | F., B. Paper  $1 \mid 1 \mid \checkmark$  Order 400  $\overline{4}$ 1.000 32 A<sub>5</sub>  $4 \mid 4$ 223 test impositi... 1.000 brochures in format A5 a... ∢  $\rightarrow$ / / E & Job New Ver. New Job Order ٠ Milestones Job Items Print... Invoice/Draft  $\bullet$   $\bullet$   $\bullet$ **Job** Estimating Planning **Specifications** Shipments Nápověda  $\overline{\phantom{a}}$

## Pohled na obrazovku aplikace Print (vyřazení a parametry)

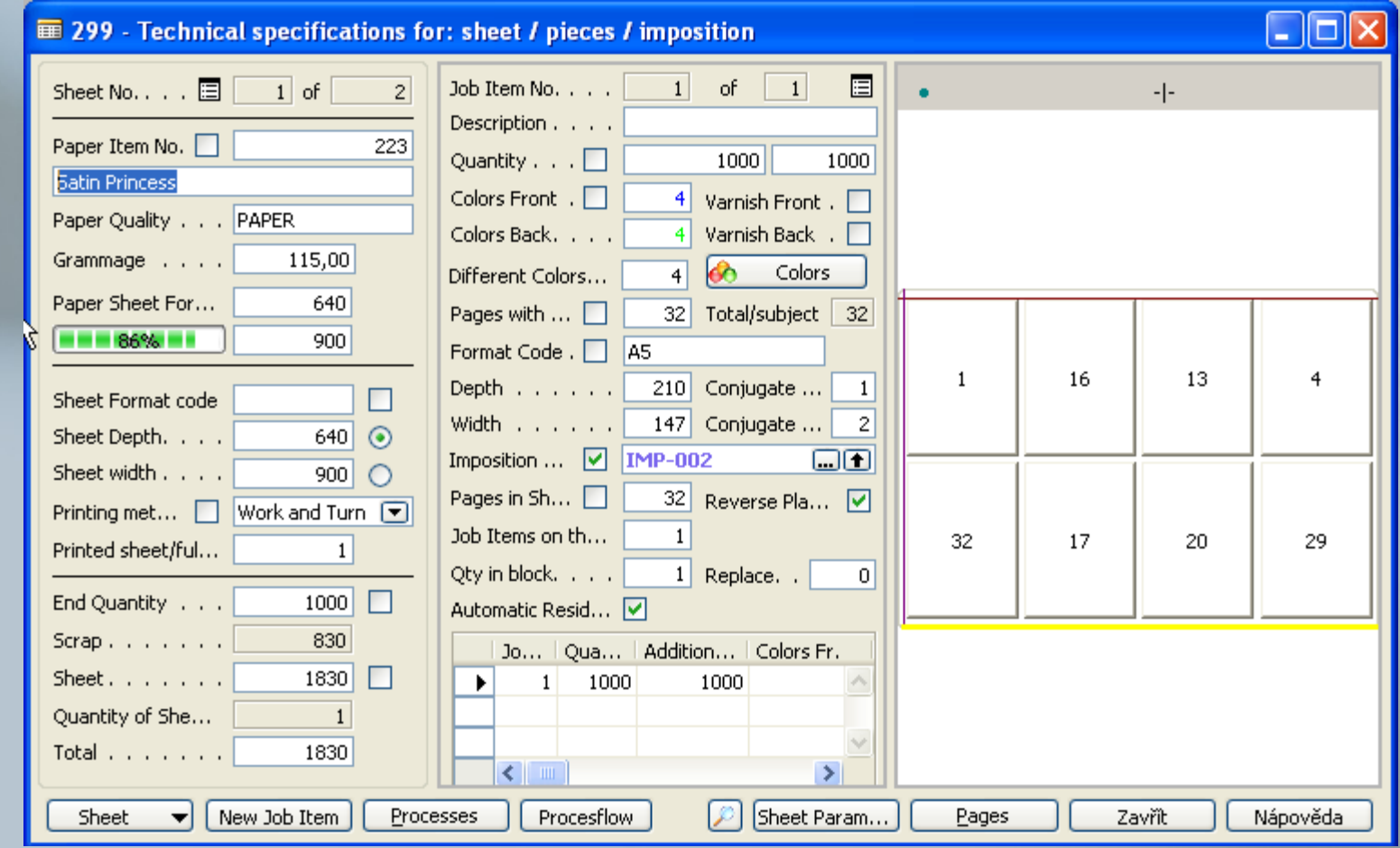

 Některé důvody, které vedou dodavatele ke smlouvě s autorem aplikace Print :

- analýza místního trhu (SWOT, GAP)
- očekávání opakovaných prodejů slibný tržní segment
- analýzy konkurence na trhu
- možná spolupráce kvalifikovaných zdrojů v zahraničí (prodej služeb)

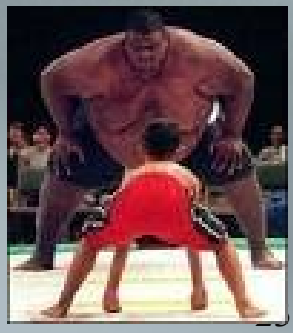

## Činnosti

- získání nutných znalostí z polygrafie
- úvodní školení
- jmenování týmu a jeho vedení
- rozpočet (náklady a "business plan"výnosy)
- lokalizace jazyk X->CSY
- úprava ERP a **Print** pro české podmínky
- zvládnutí vnitřní logiky aplikace
- další, podrobnější školení

### **Cinnosti**

- překlady marketingových materiálů a jejich tisk do schválených šablon
- vytvoření PWP prezentací nutných pro další obchodní aktivity
- vytipování prospektů segmenty trhu
- pojmenování přínosů a "selling against"
- prezentace u vybraných zákazníků a reakce na otázky- zpětná vazba zvyšuje znalosti o procesech a zvyklostech v oboru

generace upravených ceníků pro aplikaci **Print** 

## Činnosti

- organizace semináře typu "Kick-Off" ("slavnostní výkop")
	- kde a kdo a co a proč a kdy
	- příprava prezentací

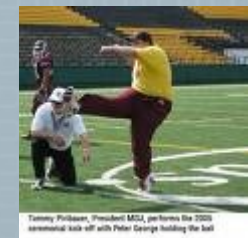

- pozvánka a její grafická a obsahová úroveň
- zaslání pozvánek a zpětná vazba (follow-up)

### ■ Kick-Off

zmapování zájmu a úprava strategie a plánování zdrojů

### Gantt

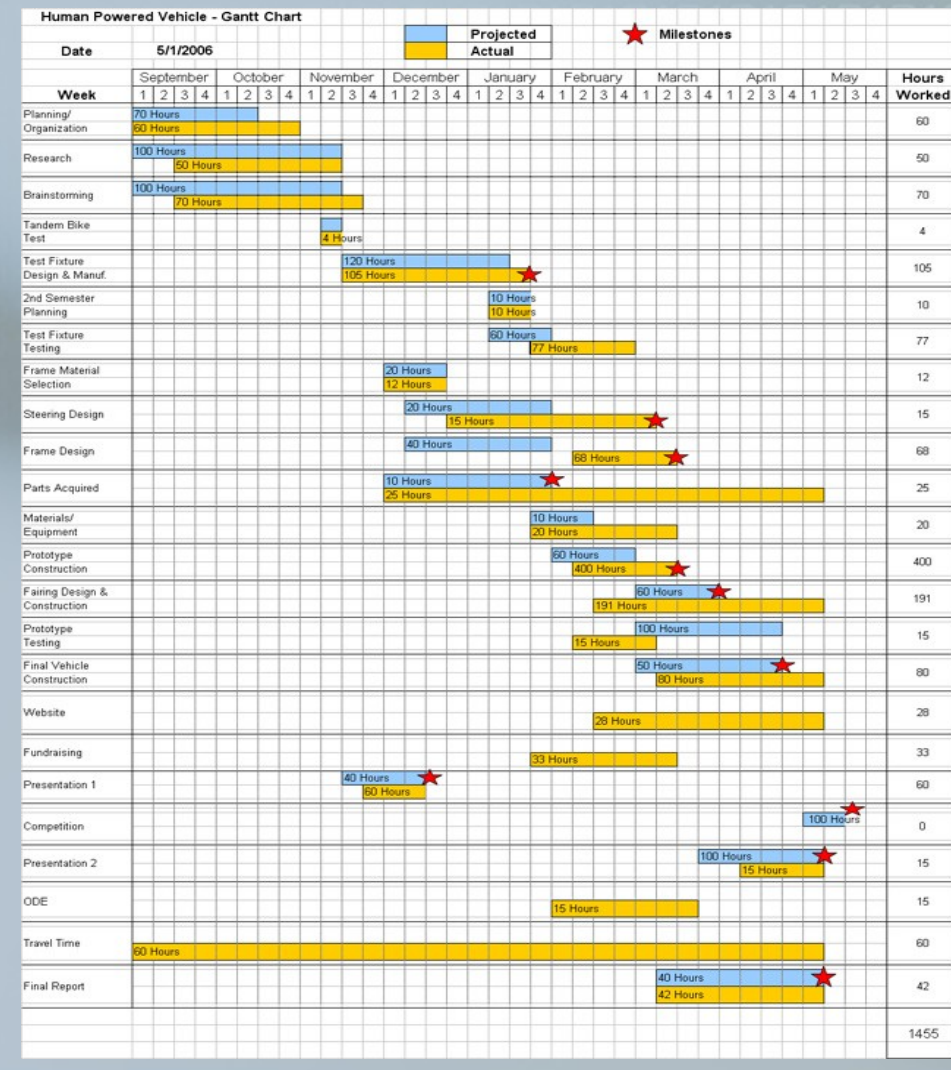

## **E** Činnosti

- podpis smlouvy s pilotním zákazníkem
- **Implementace systému** (pouze vybrané činnosti)
	- studie, analýza, cílový koncept,...
	- úvodní školení
	- úpravy systému
	- **testy úprav**
	- převody dat a nastavení tkzv. technologických "master data"
	- prodej licencí a případně HW prostředků změnová řízení

## ■ Činnosti

 Implementace systému (pouze vybrané činnosti) školení na již reálnými daty naplněném systému

inventury a převody zůstatků na účtech

ostrý start

dohled za chodu

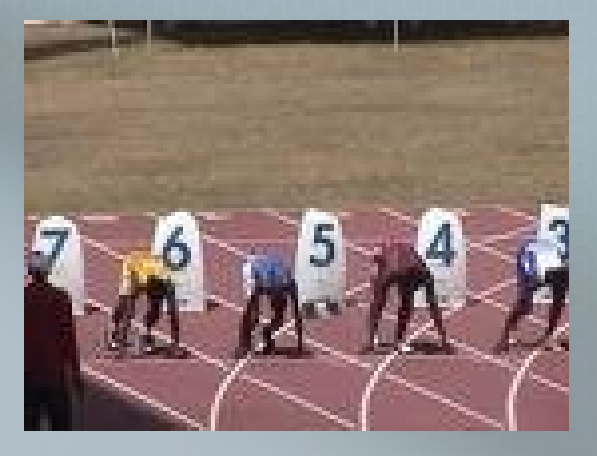

Znalosti spojené s řízením projektu

# Dopadl projekt úspěšně ?

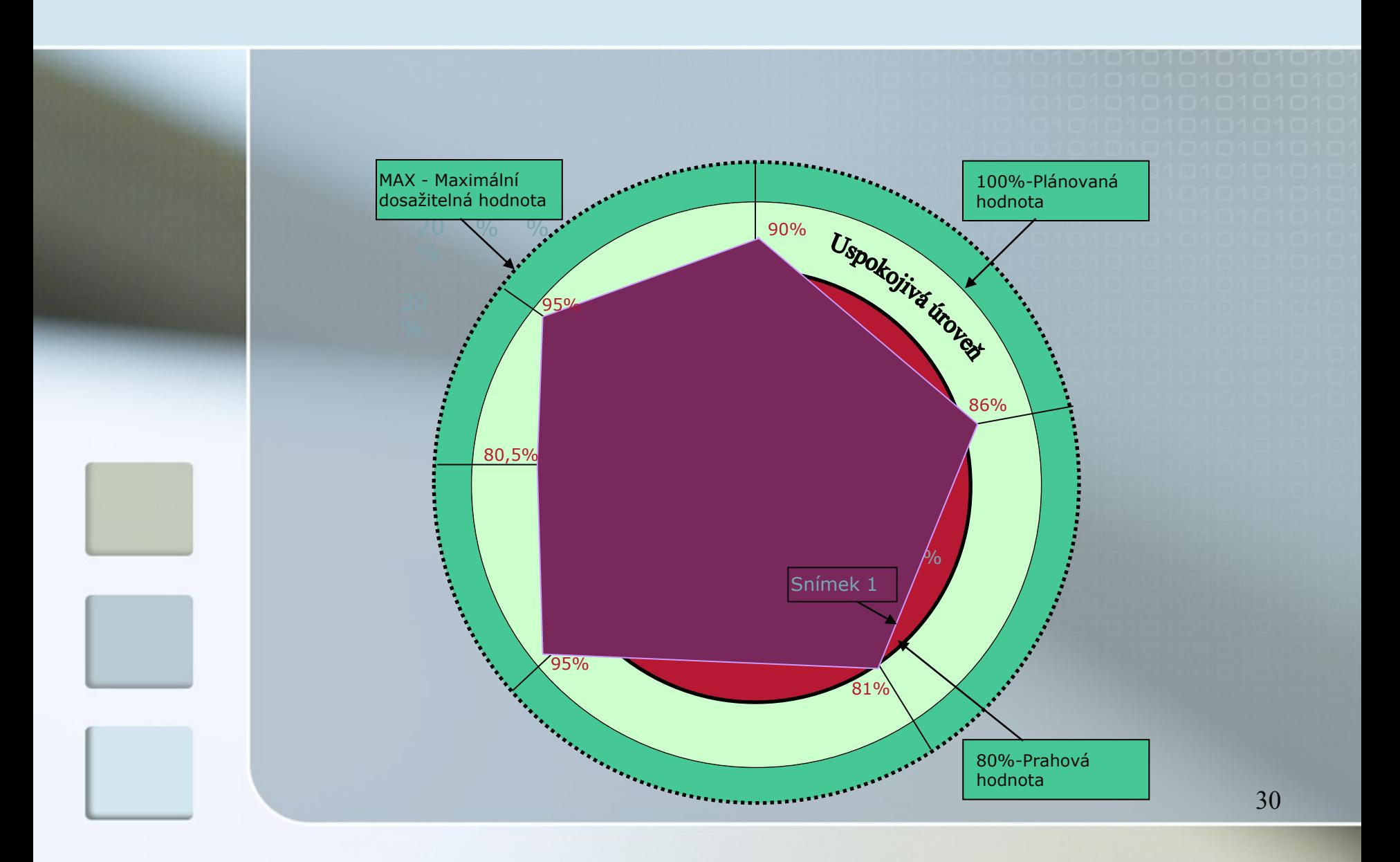

# Další možný projekt..

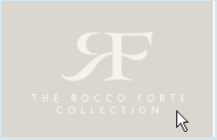

- Hotelový řetězec Rocco Forte  $*****$
- Kde ? (2x, Skotsko 1x, Německo 2x, Praha 1x, Řím, Florencie, Swiss, Rusko ….)
- **Výběr použitého SW** (vybraná firma pro dodávku účetního back end systému ERP : Serenissima Informatica, Padova)
- Výběr lokálního partnera (CZ MS Dynamics NAV partner X : požadavky -> stabilita, znalost mezinárodního prostředí, jazyková

připravenost, reference v zahraničí,… )

- **Miláno** (serverová farma pro všechny hotely)
- Všechny hotely používají stejnou účetní OSNOVU (USoA) – mimo jiné jednodušší konsolidace (IFRS)
- Výběr hotelového SW a účetního SW

### **Základní koncept (přehled)**

ш

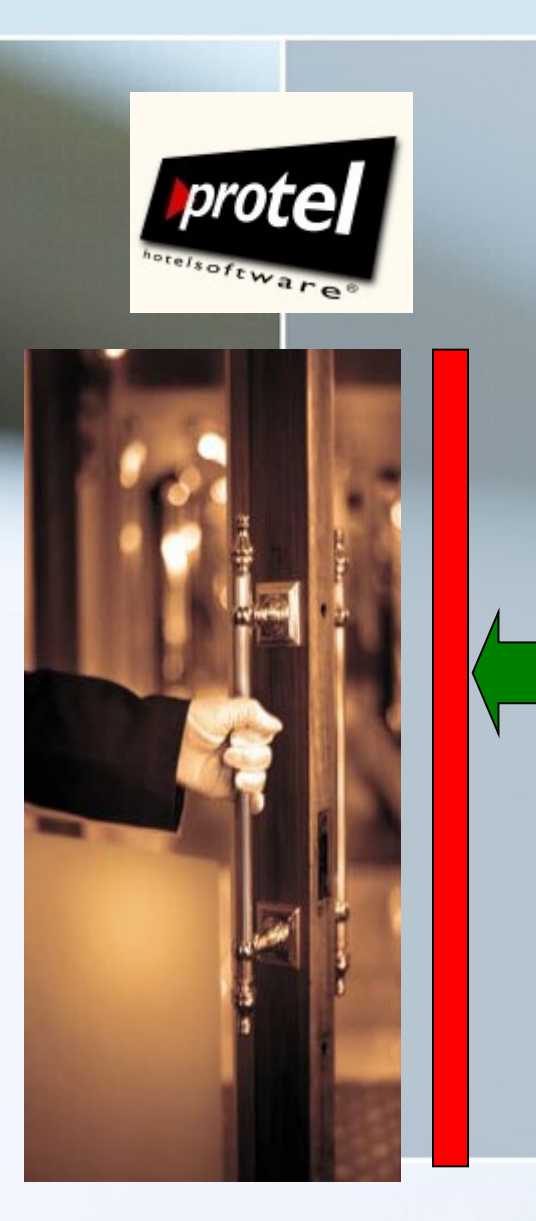

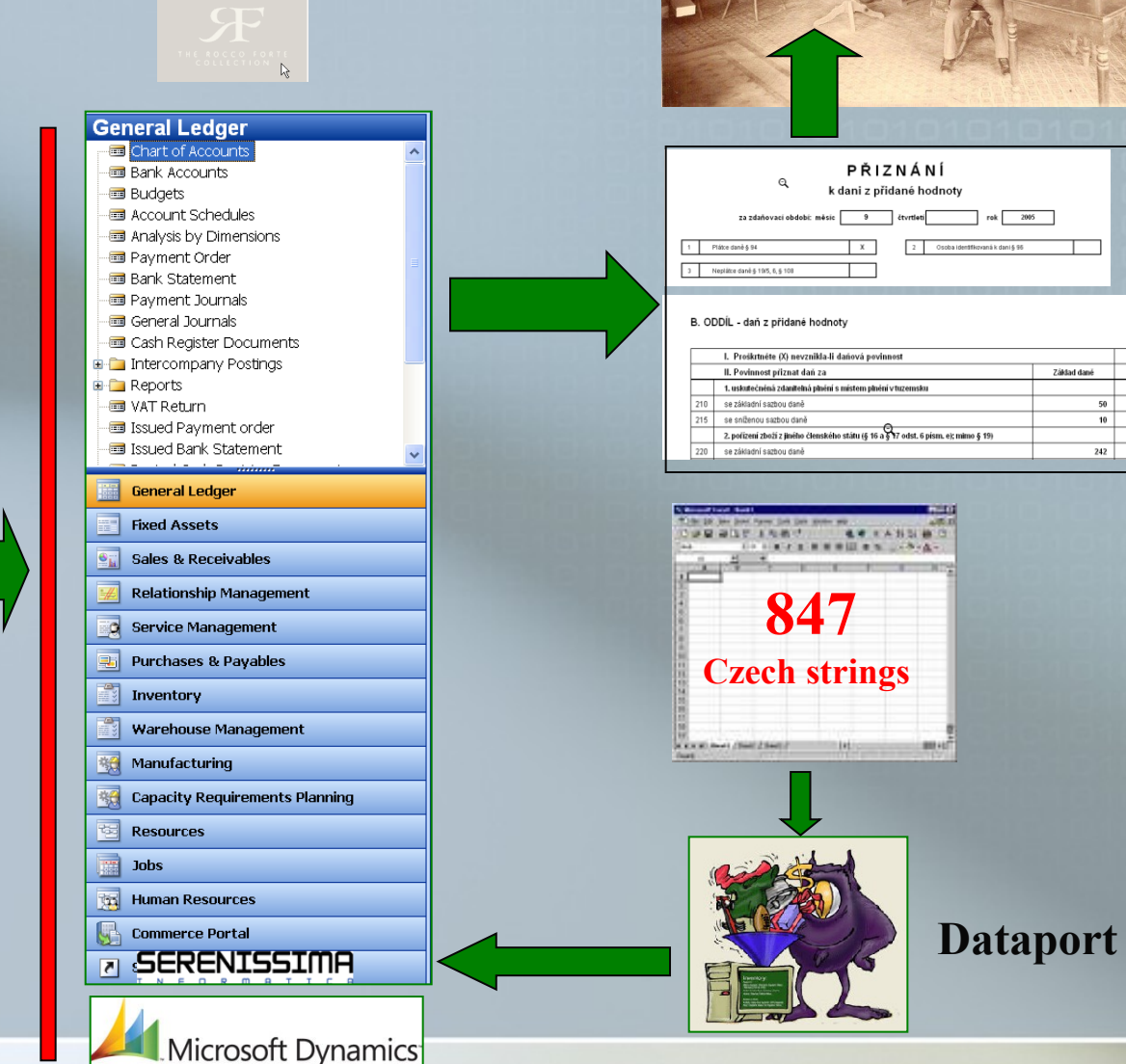

 $rok$   $2005$ 

Základ dané

 $10$ 

242

Dan na výstupu

32

### Překlad textových řetězců pro komunikaci Protel<->Dynamics NAV do češtiny (nutná znalost terminologie a jazyka)

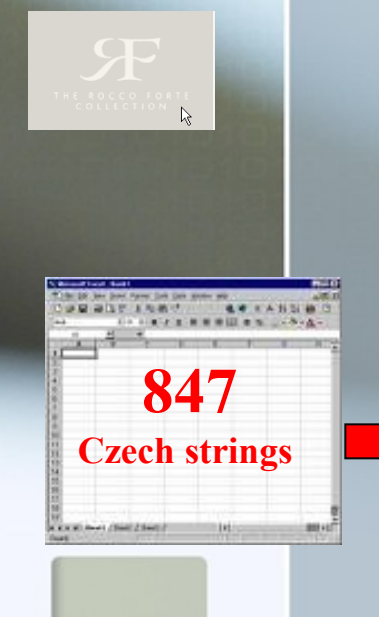

 $\overline{7}$ 

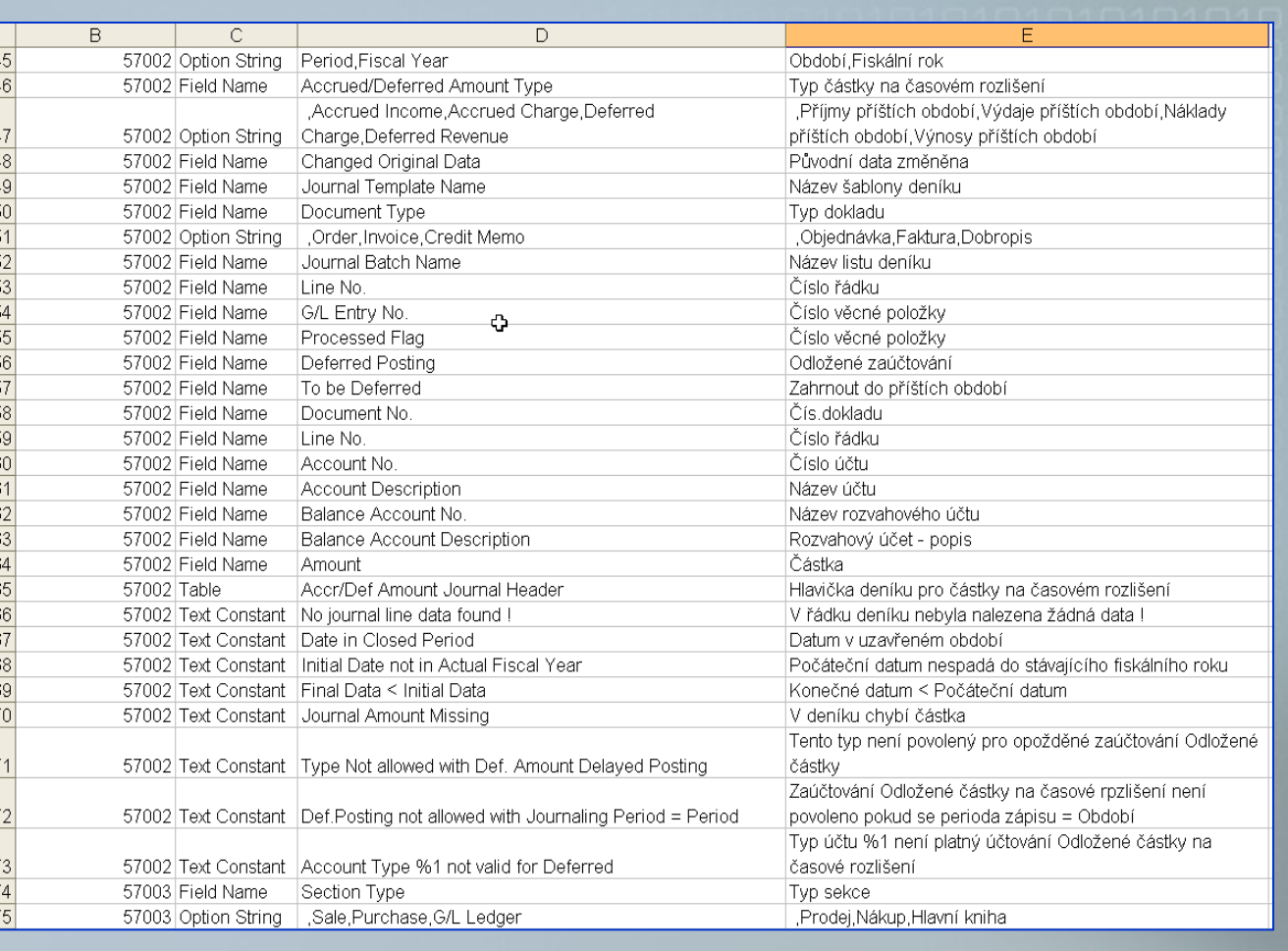

### Rozvaha (generace pomocí nástroje účetní schéma)

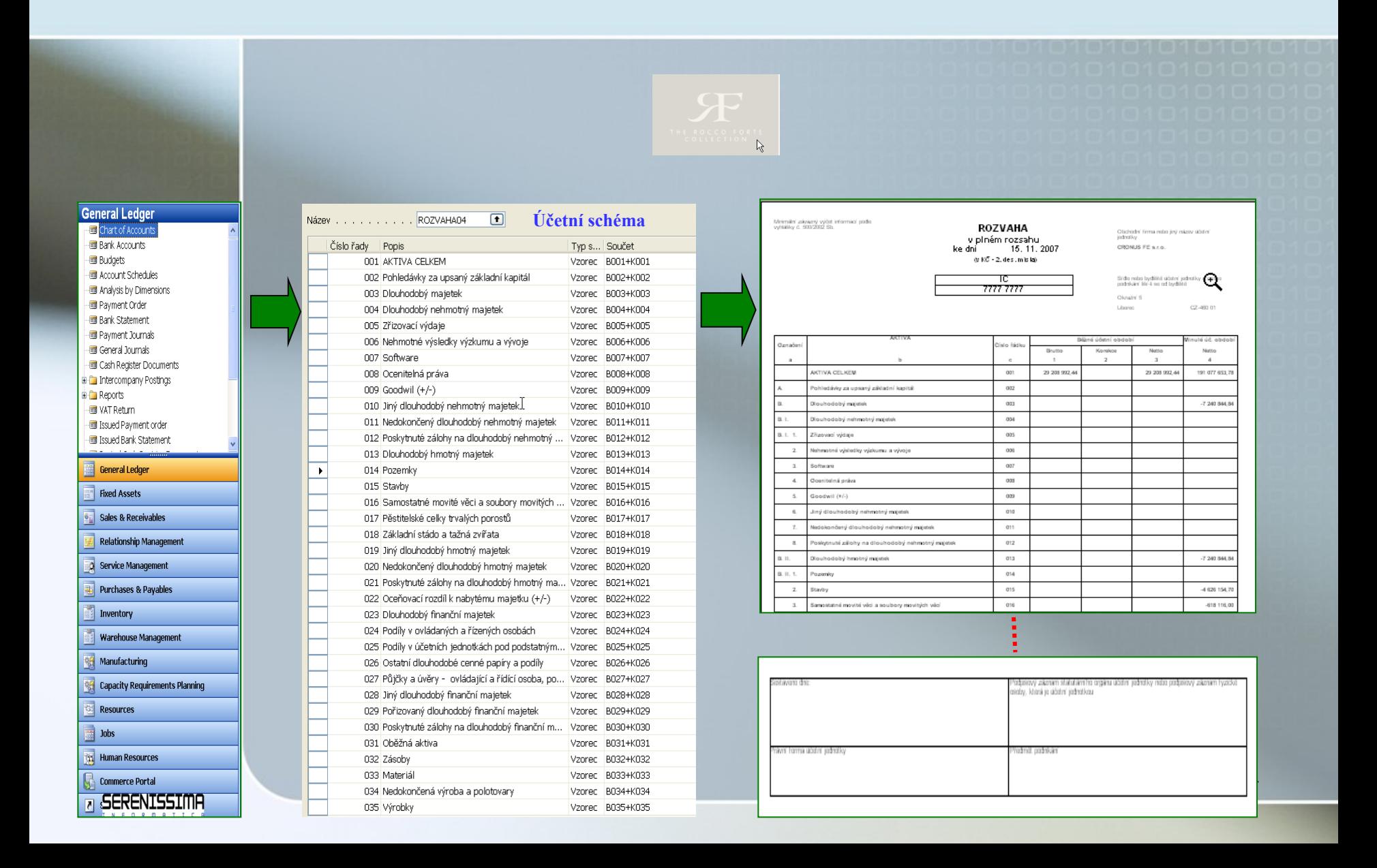

### **Uniform System of Accounts**

|         | Mame                                               | $\blacktriangledown$ Income/Balance | ▼   Account Type      ▼   Mapping   ▼   count synte ▼   Analytic |     | $\blacktriangleright$ Czech description                       |  |
|---------|----------------------------------------------------|-------------------------------------|------------------------------------------------------------------|-----|---------------------------------------------------------------|--|
|         | <b>STAND LAD</b>                                   | <b>MMINISTER 1970</b>               | <b>CMANING</b>                                                   | --- | <b>INVENTIONS/INVESTIGATION</b>                               |  |
| 0047500 | Other Debtors - Insurance Advances Premium Payment | <b>Balance Sheet</b>                | Posting                                                          | 381 | 100 Náklady příštích období - pojištění zaměstnanců           |  |
| 0067700 | Prepaid rent                                       | <b>Balance Sheet</b>                | Posting                                                          | 381 | 200 Náklady příštích období - nájemné                         |  |
| 0069000 | Prepaid Insurance                                  | <b>Balance Sheet</b>                | Posting                                                          | 381 | 300 Náklady příštích období - pojištění budovy a odpovědnosti |  |
| 0069500 | Prepaid Licences & Permits                         | <b>Balance Sheet</b>                | Posting                                                          | 381 | 310 Náklady příštích období-licence a povolení                |  |
| 0070000 | Prepaid Maintenance Contracts                      | <b>Balance Sheet</b>                | Posting                                                          | 381 | 400 Náklady příštích období-provozní náklady                  |  |
| 0070300 | Prepaid Sales & Marketing                          | <b>Balance Sheet</b>                | Posting                                                          | 381 | 500 Náklady příštích období-Sales& Marketing                  |  |
| 0070350 | Prepaid-Property taxes                             | <b>Balance Sheet</b>                | Posting                                                          | 381 | 600 Náklady přístích období-daň z nemovitosti                 |  |
| 0141000 | <b>Financing Costs</b>                             | <b>Balance Sheet</b>                | Posting                                                          | 381 | 700 Náklady příštích období - náklady na financování          |  |
| 0141100 | Brand                                              | <b>Balance Sheet</b>                | Posting                                                          | 381 | 800 Náklady příštích období - rebranding                      |  |
| 0155000 | Pre Opening Cost                                   | <b>Balance Sheet</b>                | Posting                                                          | 381 | 900 Náklady na zprovoznění hotelu                             |  |
| 0250010 | <b>GRNI-Stores</b>                                 | <b>Balance Sheet</b>                | Posting                                                          | 383 | 100 Výdaje příštích období - stock                            |  |
| 0250050 | <b>GRNI Non Stores</b>                             | <b>Balance Sheet</b>                | Posting                                                          | 383 | 200 Výdaje příštích období - non-stock                        |  |
| 0249000 | Deferred Income                                    | <b>Balance Sheet</b>                | Posting                                                          | 384 | 100 Výnosy příštích období                                    |  |
| 0249100 | Deferred Income Other                              | <b>Balance Sheet</b>                | Posting                                                          | 384 | 200 Výnosy příštích období - jiné                             |  |
| 0249500 | Deferred Income-Subscription                       | <b>Balance Sheet</b>                | Posting                                                          | 384 | 300 Výnosy příštích období                                    |  |
| 0021000 | Guestledger (Accrued Income)                       | <b>Balance Sheet</b>                | Posting                                                          | 385 | 100 Příjmy příštích období - nevyfakturované tržby            |  |
| 0048500 | Accrued Income - other                             | <b>Balance Sheet</b>                | Posting                                                          | 385 | 200 Příjmy příštích období - ostatní                          |  |

**Accrued Revenues** (příjmy příštích období)

**Income** (příjem nebyl zatím realizován)

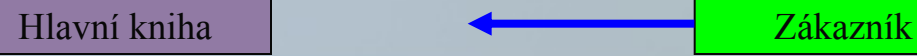

### Znalosti metod nutných pro řízení procesů

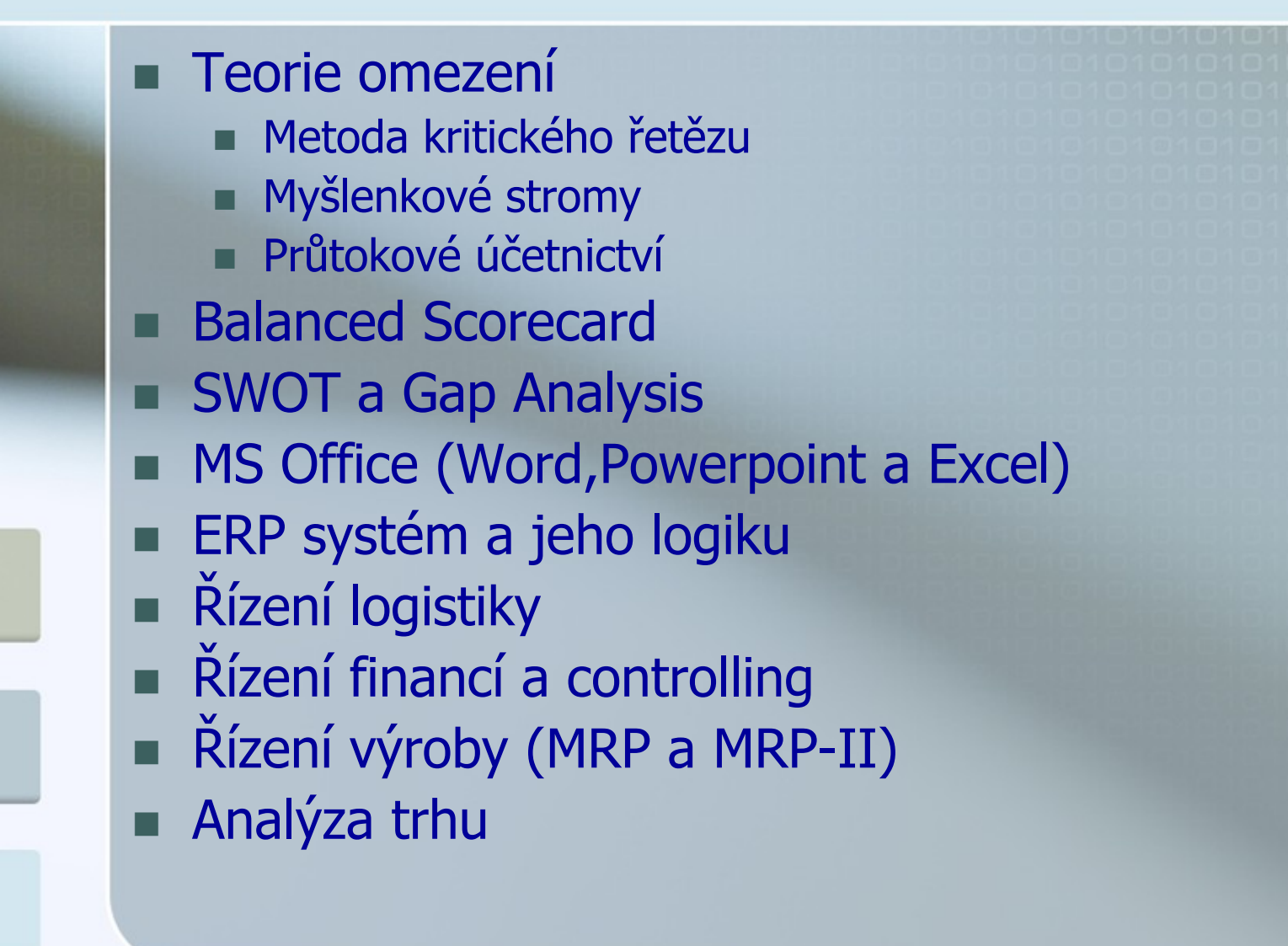

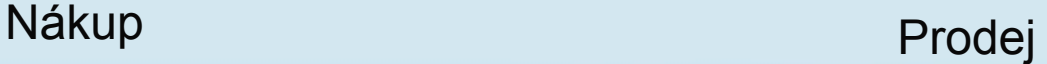

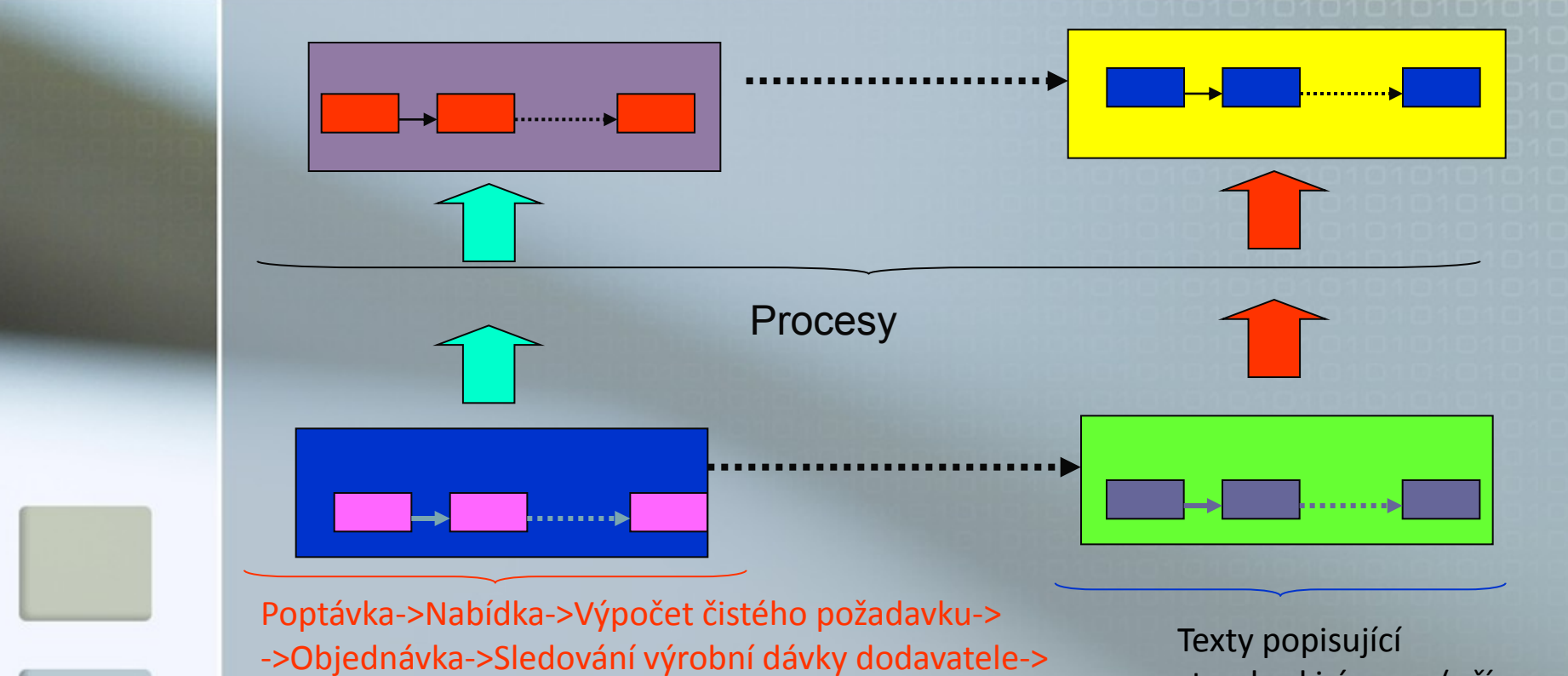

->Vstupní kontrola->Cena pořízení->Dodávkaí-> ->Fakturace *(texty popisující standard i úpravy - přímo v blocích grafu)*

standard i úpravy (*přímo v blocích grafu)*

### Znalosti metod nutných pro řízení procesů

- Právní aspekty smluv
- Řízení nákladů
- Cizí jazyky
- Základní znalosti IT architektur
- Metody řízení projektů
- Business Analytics a aplikace s tím spojené

Will be shown later

- Metody pro podporu rozhodování
- Řízení rizika
- Základy marketingu

### Business Analytics – some reason why to discuss

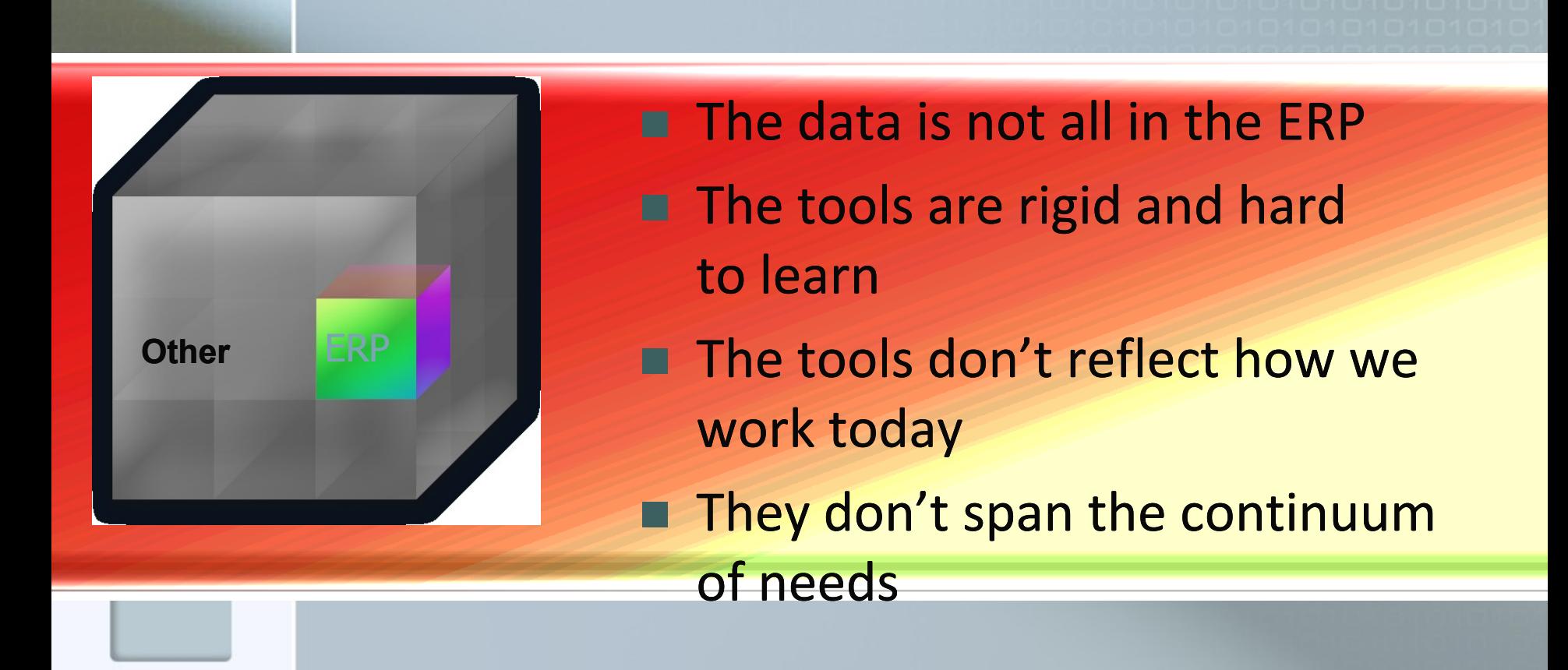

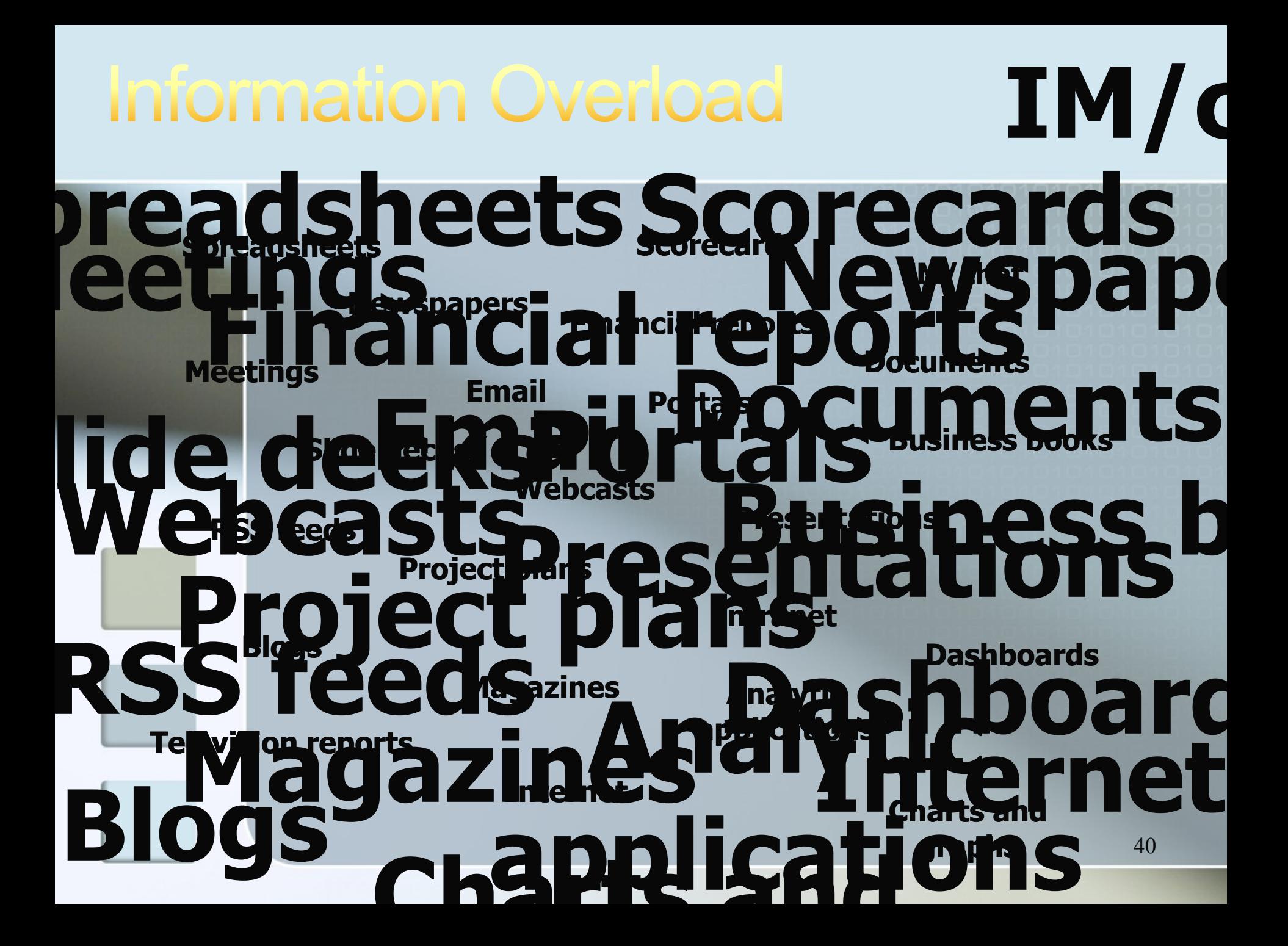

## What Users Need

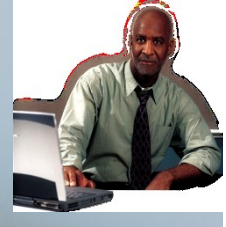

### **CEO**

"I need to know that the people in my organization have the right goals in place to understand and execute on the strategic initiatives of the company."

"I need better visibility into my cost of operations so I can target specific cost that won't have a negative impact."

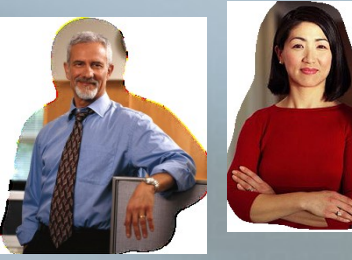

**CFO**

### **VP, Operations VP, Sales and Marketing**

"I need better visibility into our pipeline performance so I can focus on deals that help me grow business with my most profitable customers."

"I need to improve our analytics capabilities so we can understand our current business performance and do a better job of planning for the future."

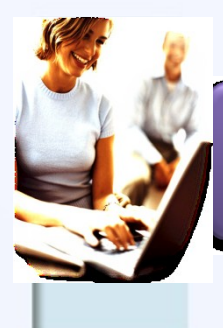

### **Sales Rep**

"I need to have the right demographic information so I can better target my opportunity prospecting."

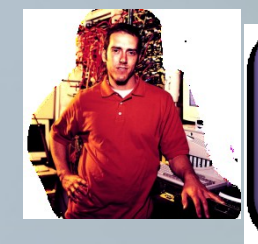

### **Customer Support Rep**

"I need better access to information to make better decisions on cross-sell and up-sell opportunities."

41

Source: "Creating the Office of Strategy Management" by Robert Kaplan and David P. Norton, Harvard Business School, April 2005

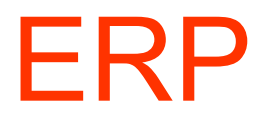

The main objective of Enterprise Resource Planning, or ERP, is to integrate all departments and functions across a company into a single system by using a common database, the value of which is to be able to have only

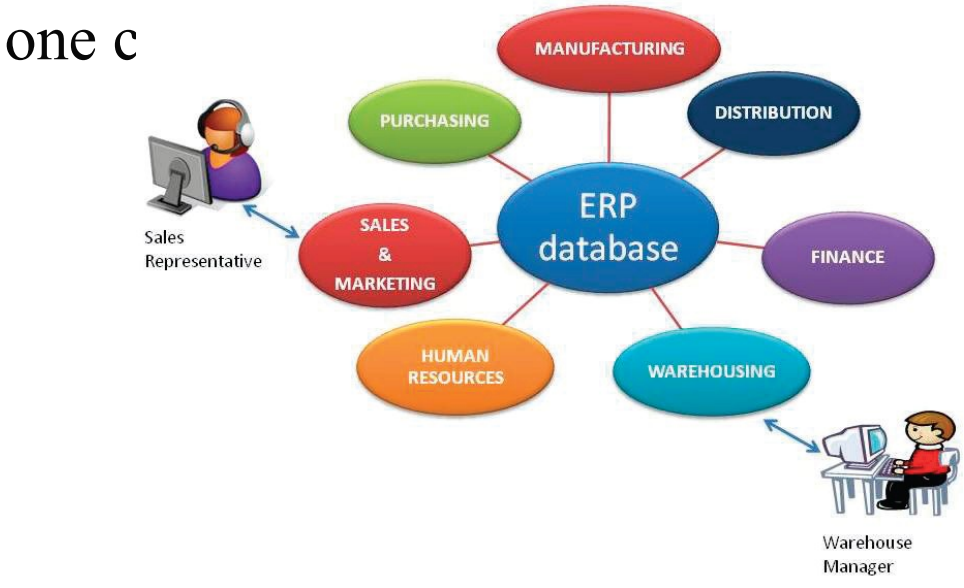

## Isolated Data Islands

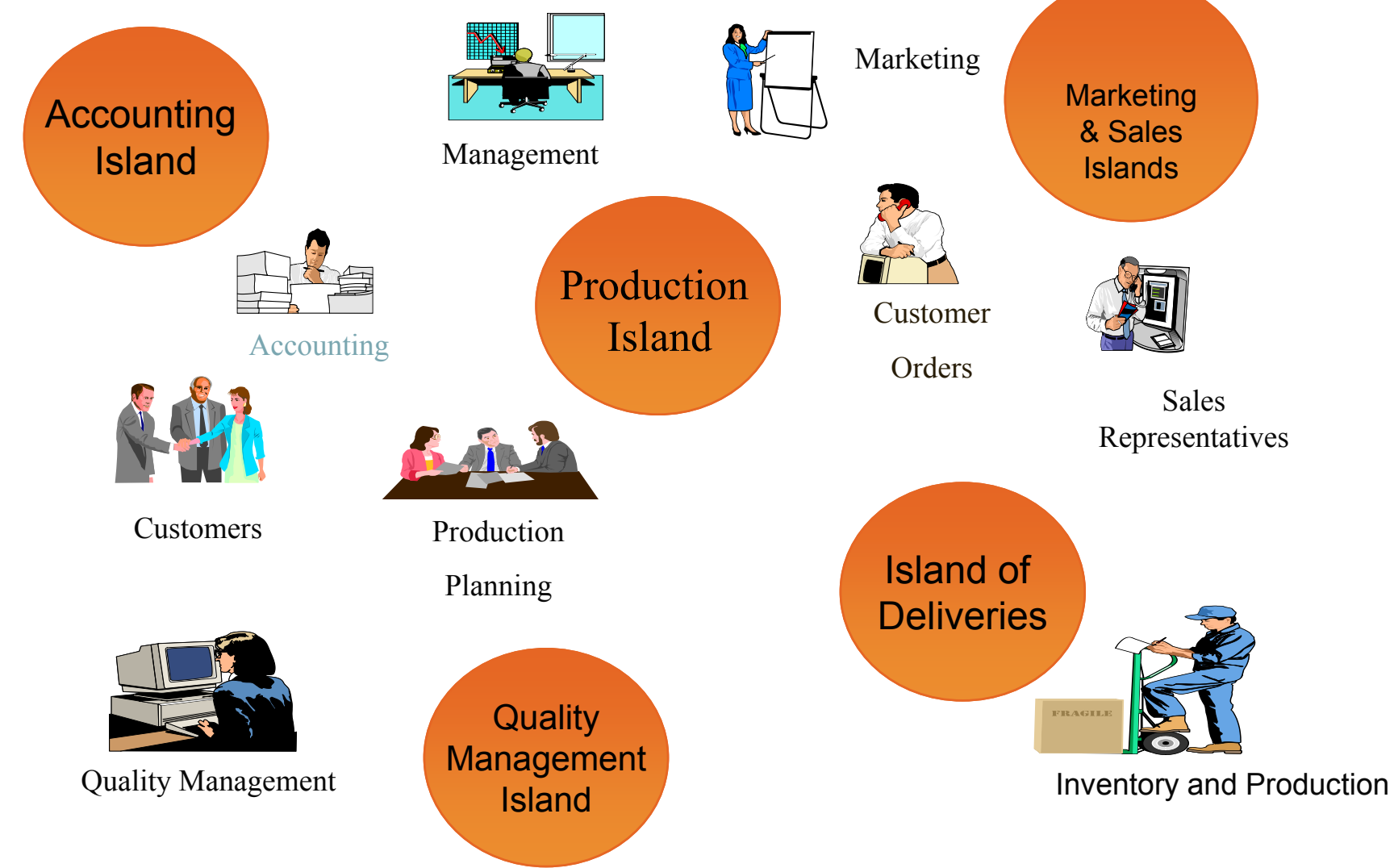

### One Solution • One Database • All Microsoft

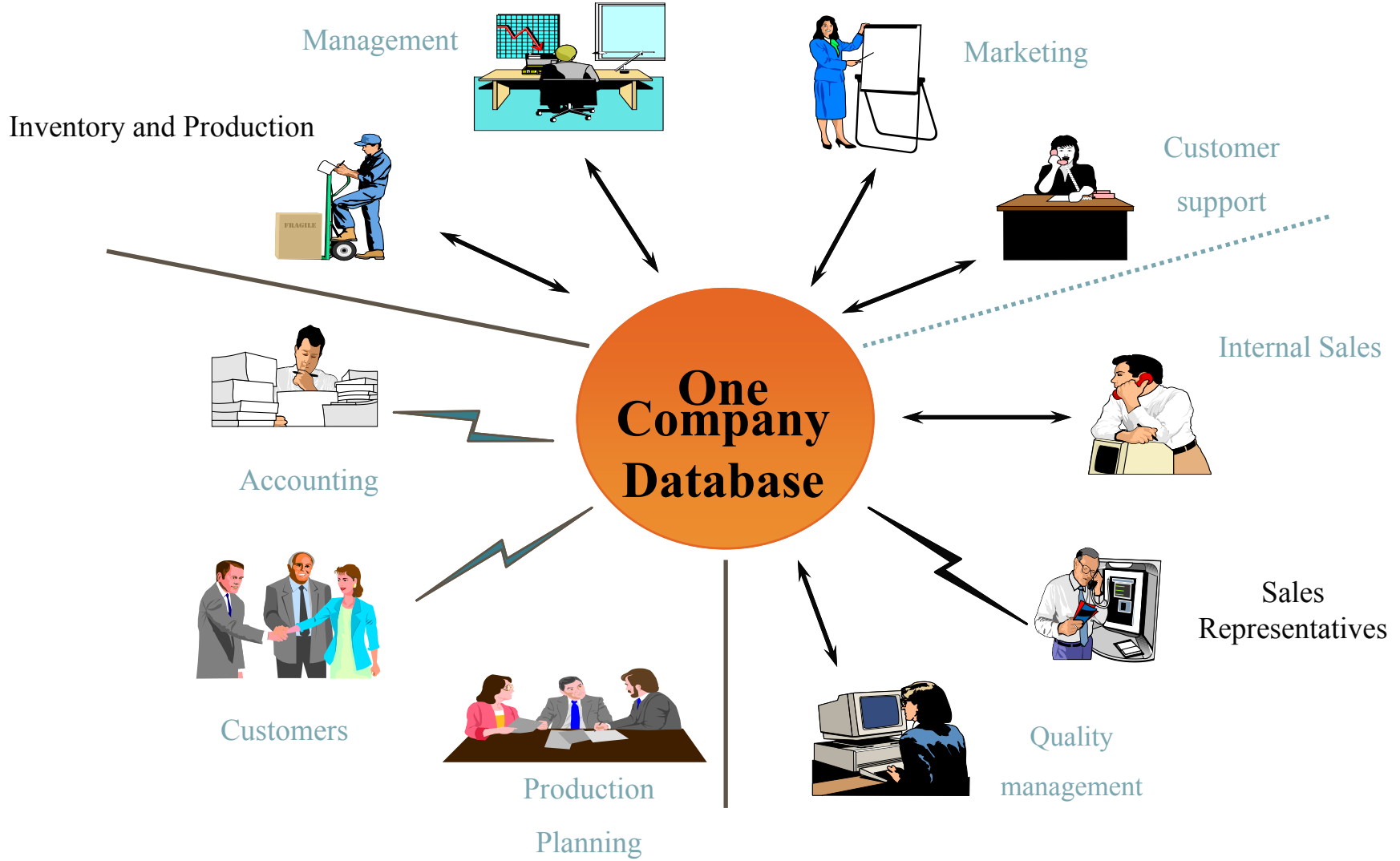

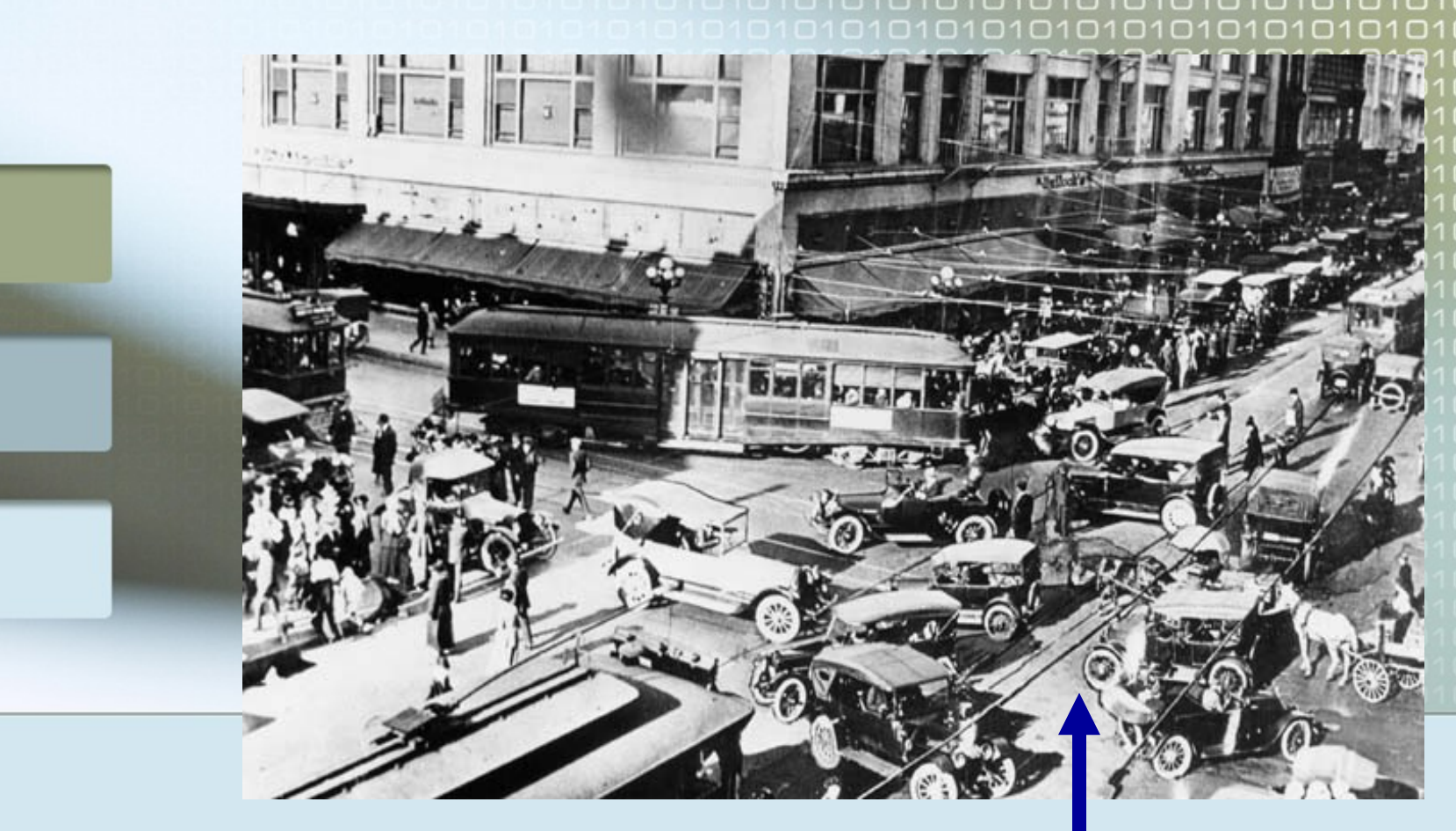

## Děkuji za pozornost

Bude umístěno na webu ve studijních materiálech

Když každý táhne za jiný konec provazu, projekt se nepodaří…

# Doplňující snímky

### Další snímky nejsou určené pro studium !!!!!

# Level production

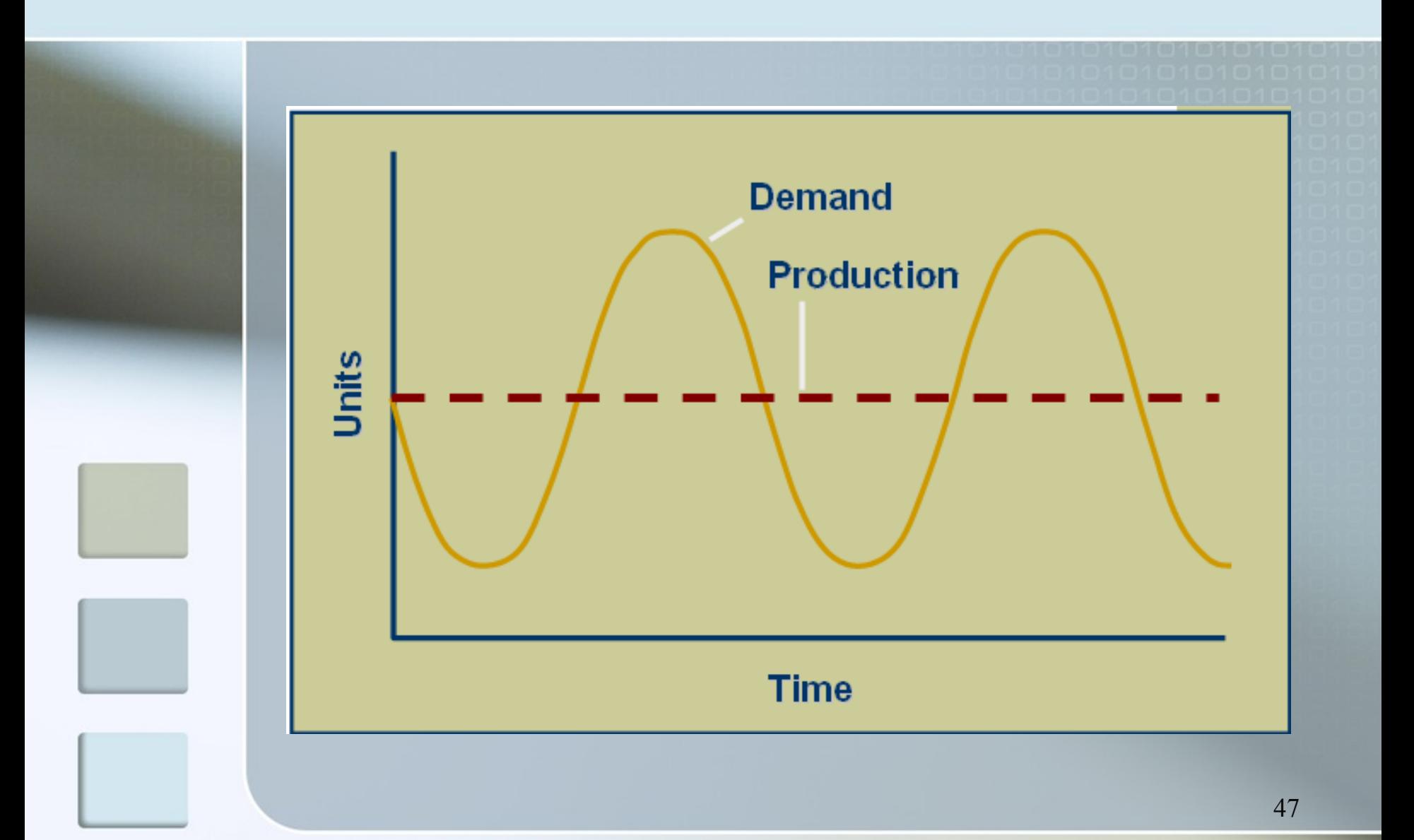

# Level production strategy

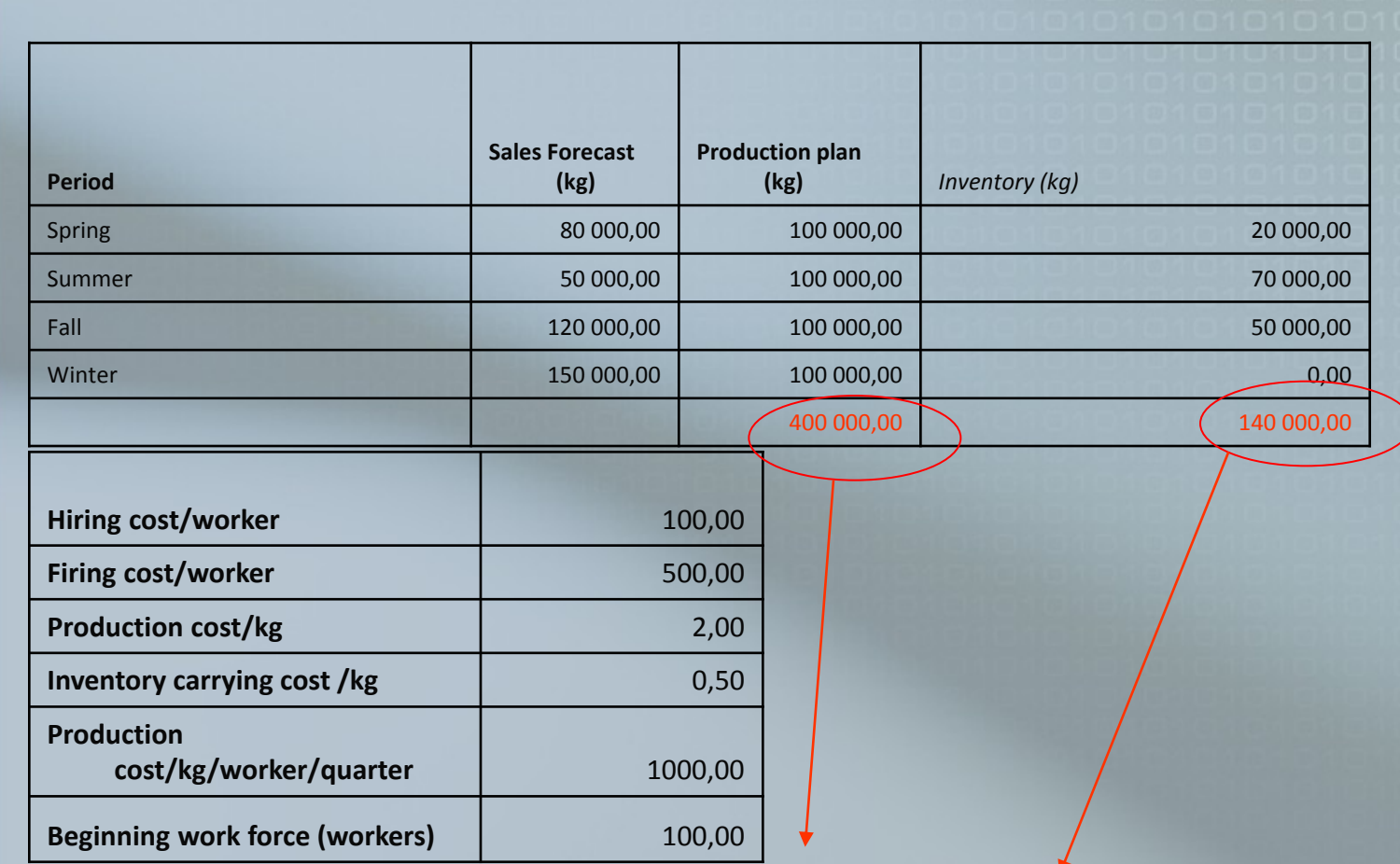

**Cost of Level Production Strategy**  $(400,000 \times $2.00) + (140,00 \times $.50) = $870,000$ 

## Chase demand

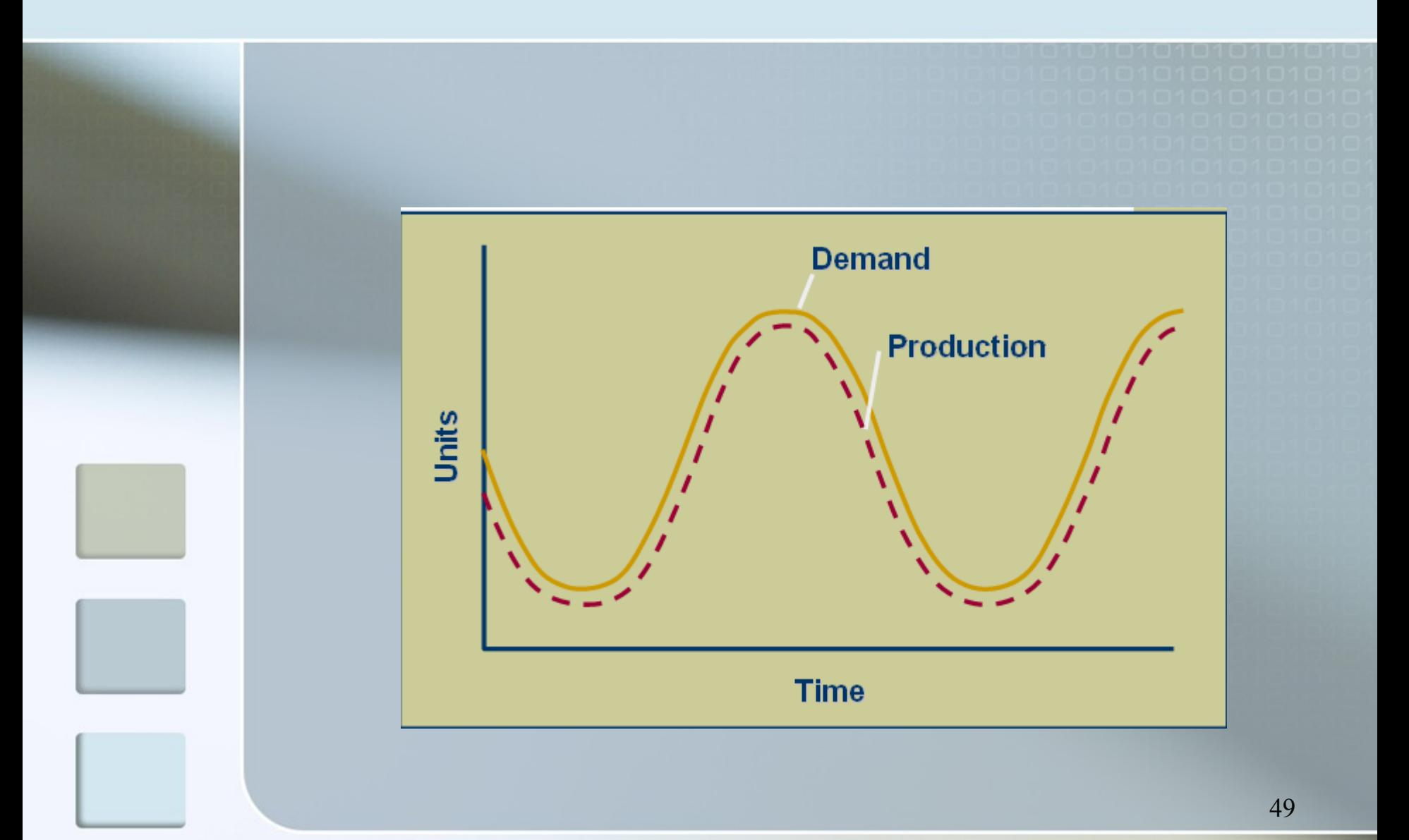

# Chase demand strategy

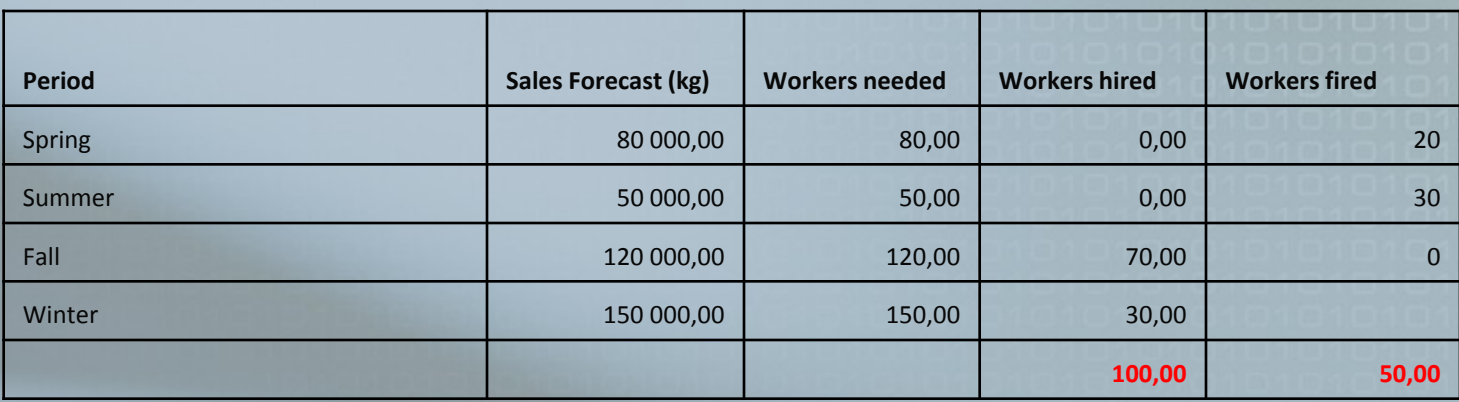

### Cost of Chase Demand Strategy  $(400,000 \times $2.00) + (100 \times $100) + (50 \times $500) = $835,000$

# Agregované plánování

### Plánování závisí na hierarchii rozhodnutí

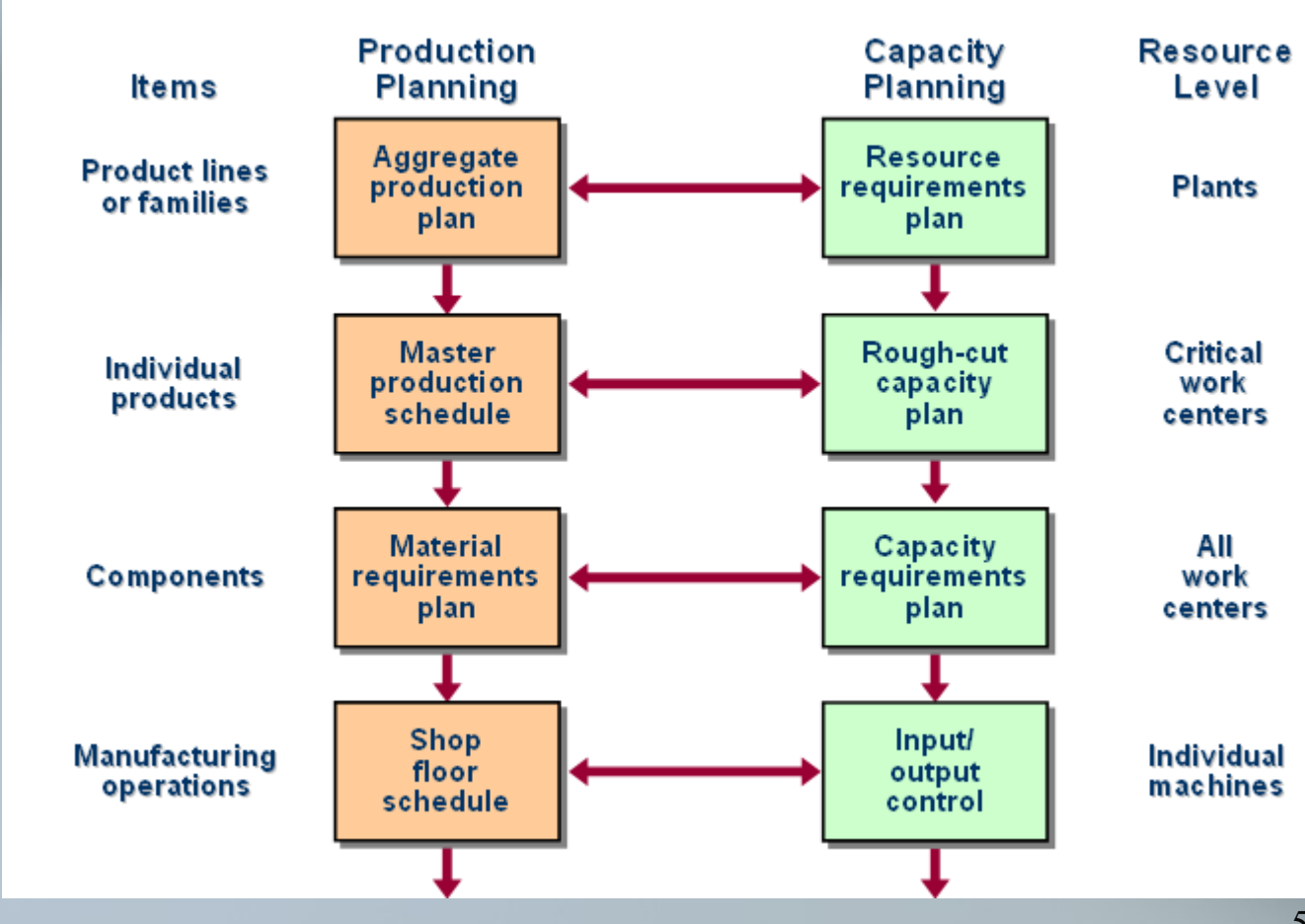

### **Podélné a příčné řezání oceli**

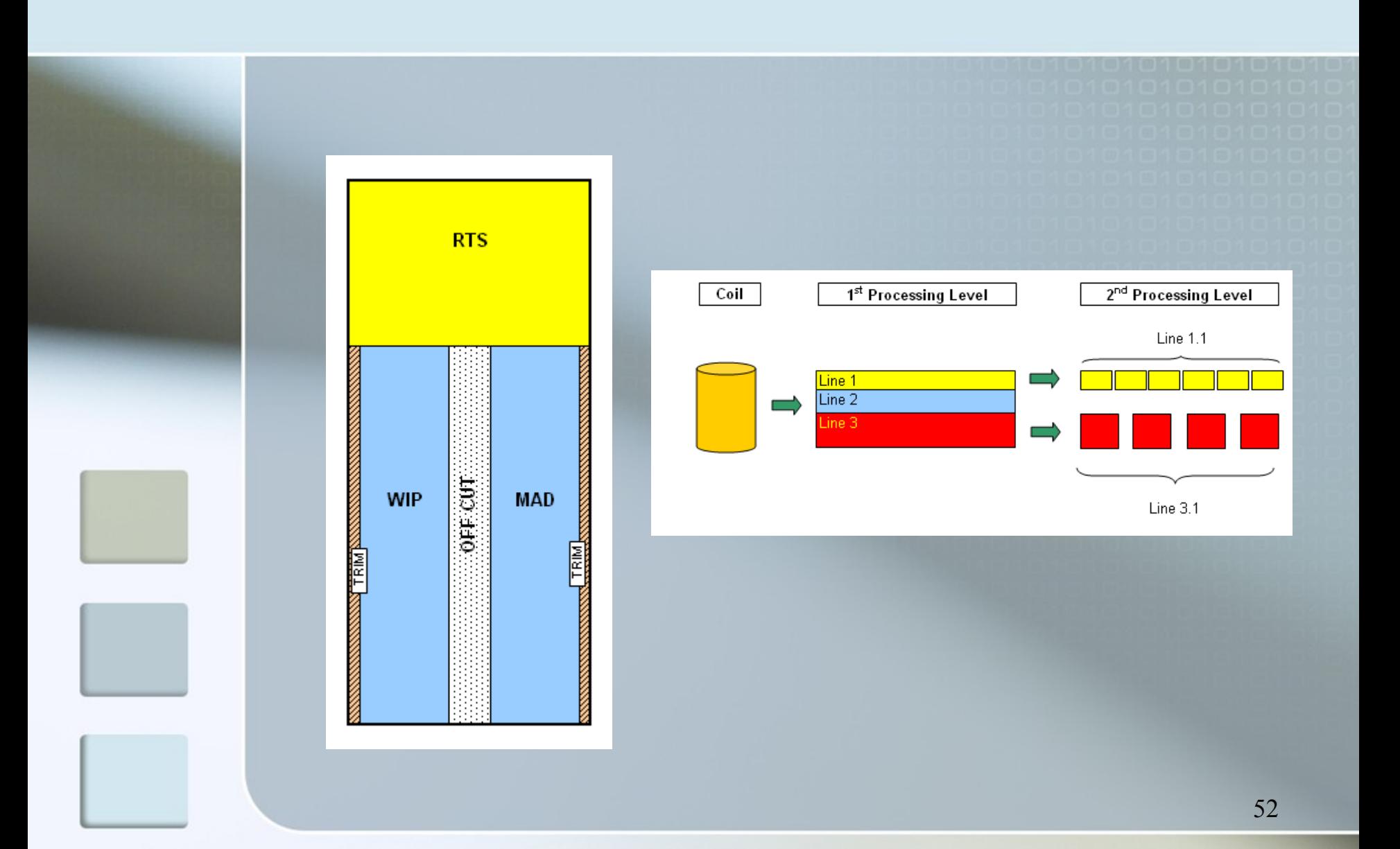

### Znalosti metod nutných pro řízení procesů

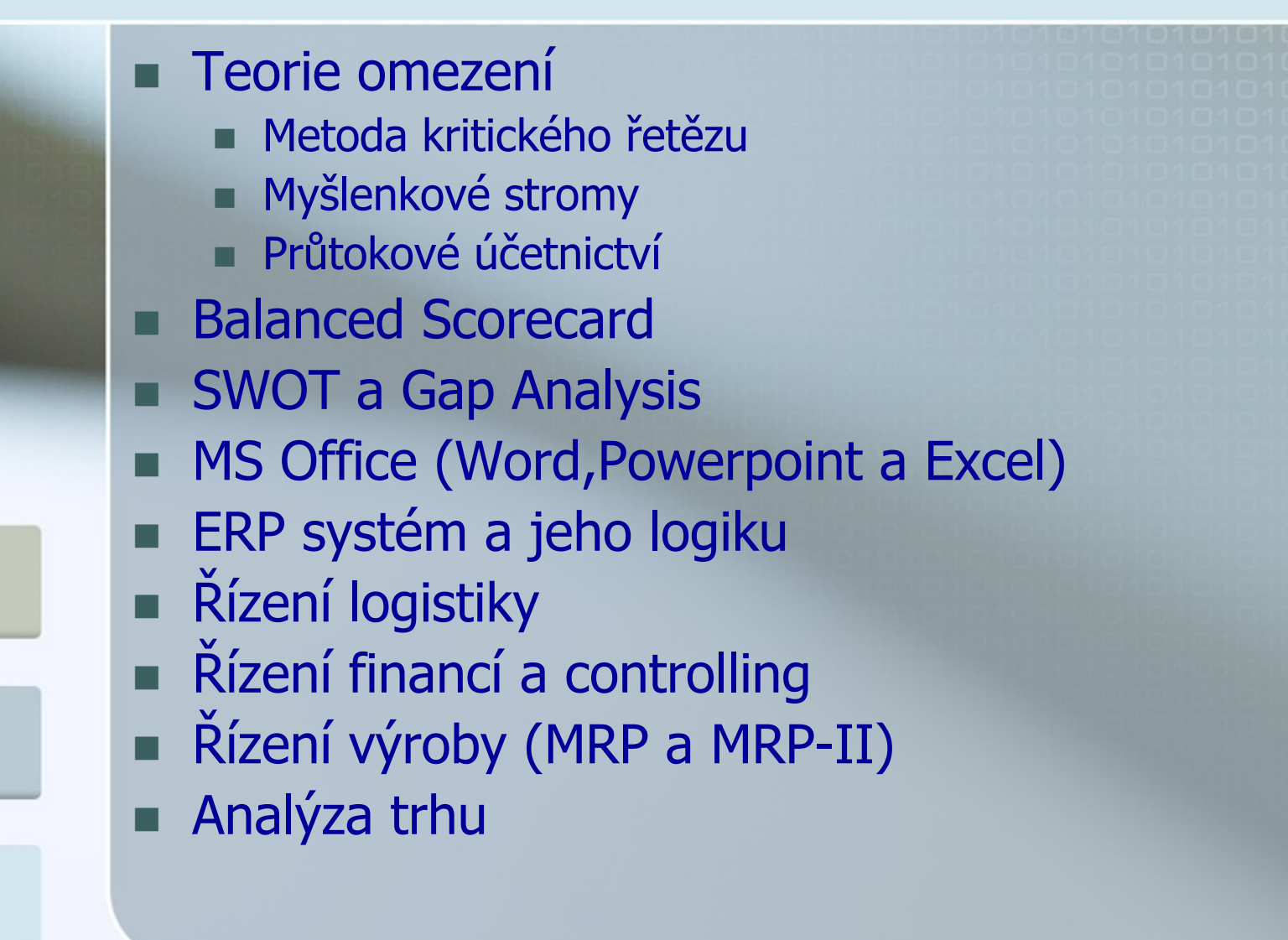

### Znalosti metod nutných pro řízení procesů

**Yield Management –YM** (účtování rozdílných sazeb za stejnou službu rozdílným zákazníkům za účelem dosažení maximálních výnosů)

### Znalost podmínek pro použití **YM :**

- relativně vysoký podíl fixních nákladů na celkových nákladech firmy
- předvídatelná poptávka
- pomíjivý produkt (?)
- produkt se prodává předem
- Metody YM
	- např. Threshold metoda viz další snímek

# Threshold křivky (rezervace)

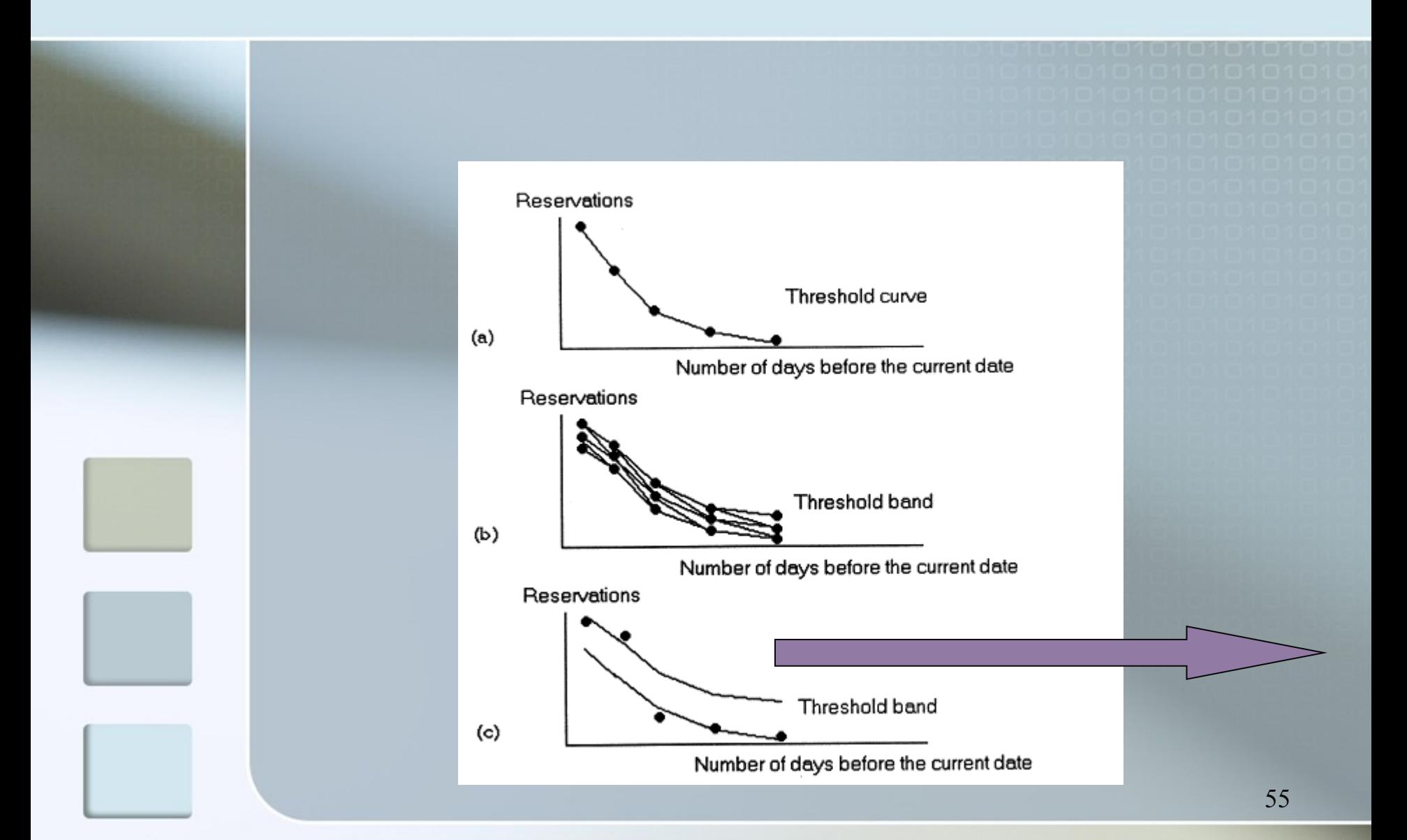

# Threshold křivky (rezervace)

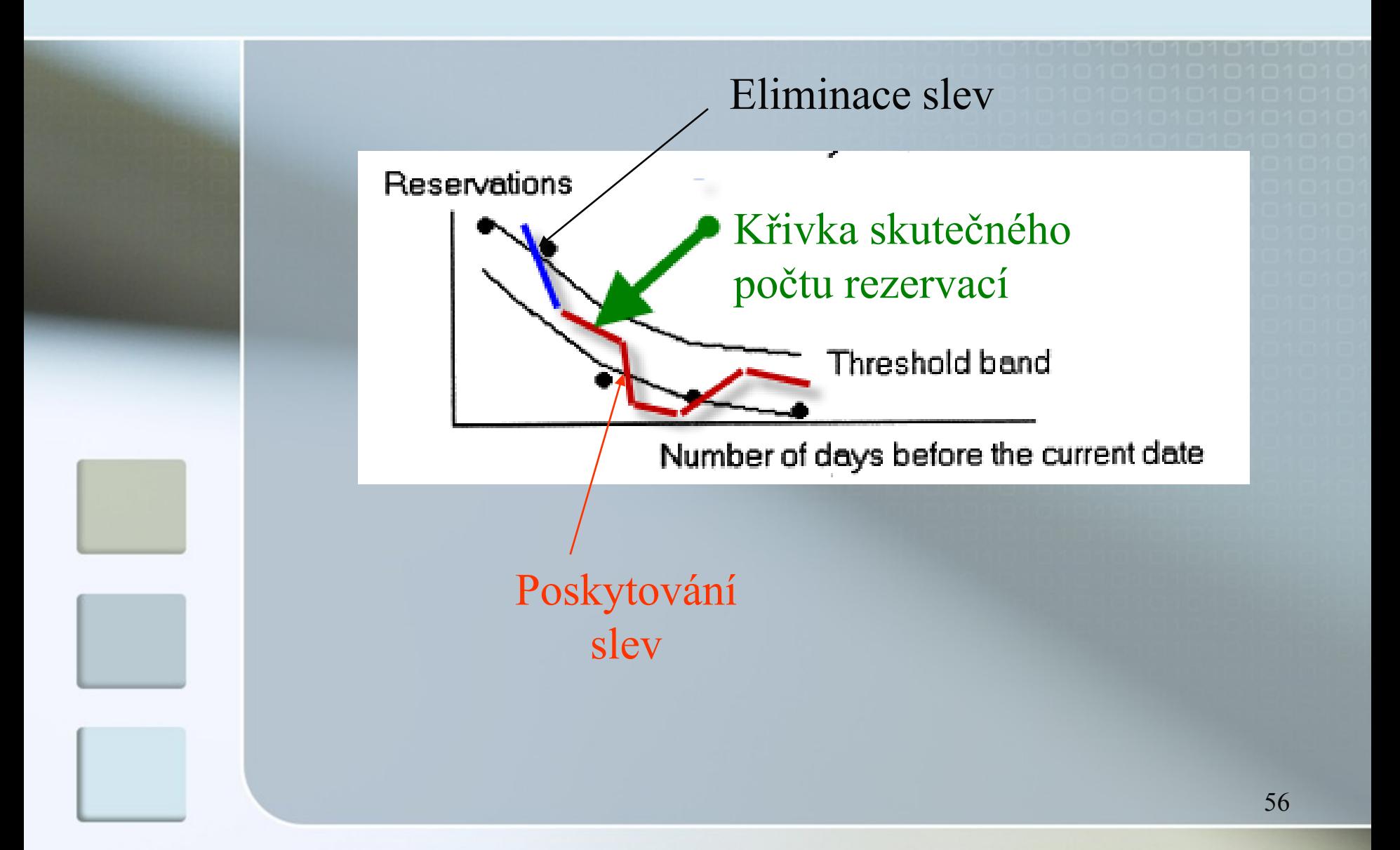

 Initially, most partners business are run by one or two founders, who manage every part of the business : sales and marketing, project management, service delivery management, accounting, sub-load and load, collection, HR and many many more….

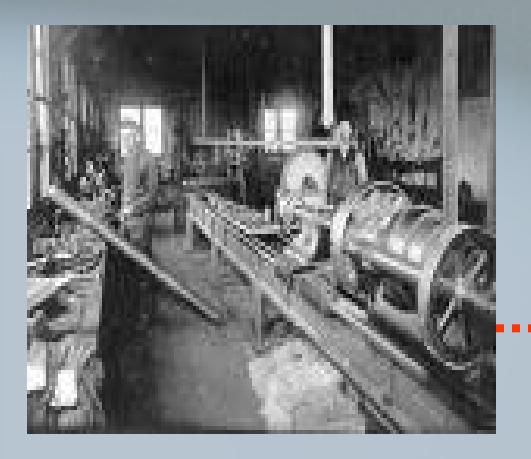

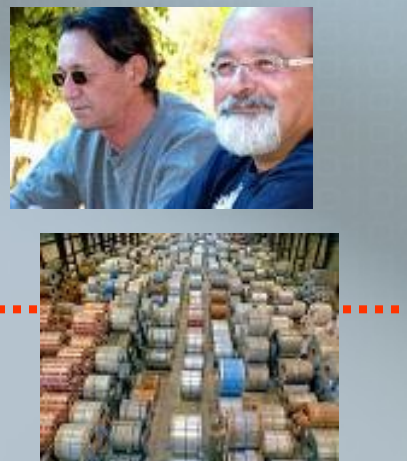

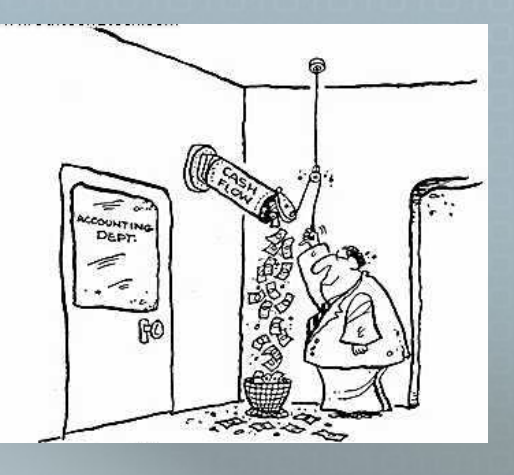

Those guys are responsible for performing all day-to-day functions of their business

- As their business grows over 10 employees, it is impossible to perform all their role properly.
	- Cash flow becomes erratic (chaos)
	- Projects go offside,
	- Filling pipeline is a struggle
	- Revenue stays still strong but profitability drops
- Company is trapped in the "Profit Valley"

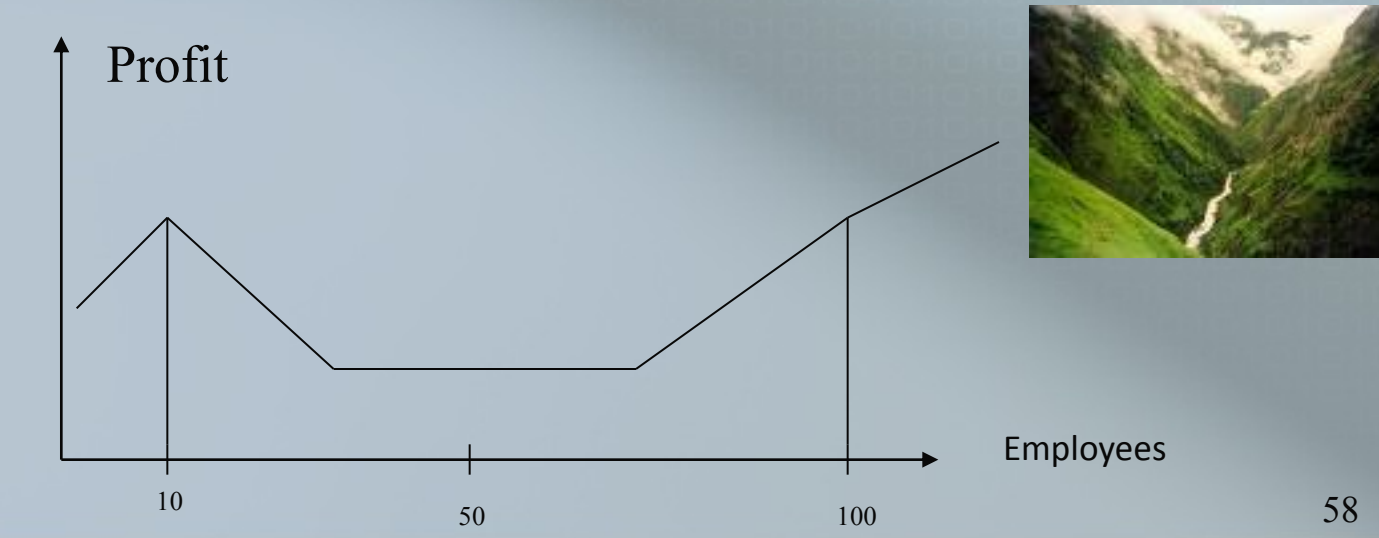

- How to escape the profit valley?
- How to avoid it ?
- First key
	- Maintain revenue velocity and the momentum of the new customer adds. You cannot afford to take the foot of the gas if you want to climb out of the valley
	- The portfolio of the customers must grow constantly

### Second key

- Maintain high level of service quality to avoid discounting and efficiency factor
- Sure Step methodology of project Management
- Help desk
- Right tools and right people

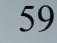

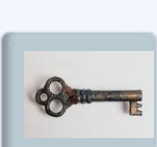

### **Third key**

- Financial management control and cash flow is the king
- Invoice quickly and pay consistently (but not to early !!! )
- To maintaining Cash- to-cash cycle as short as possible

### Fourth key

 Software package handling all aspects of financial customer relationship and project management

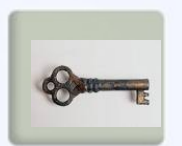

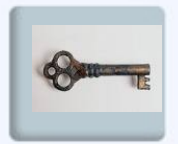

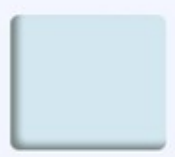

### **Další možný projekt –Automotive, Appliances**

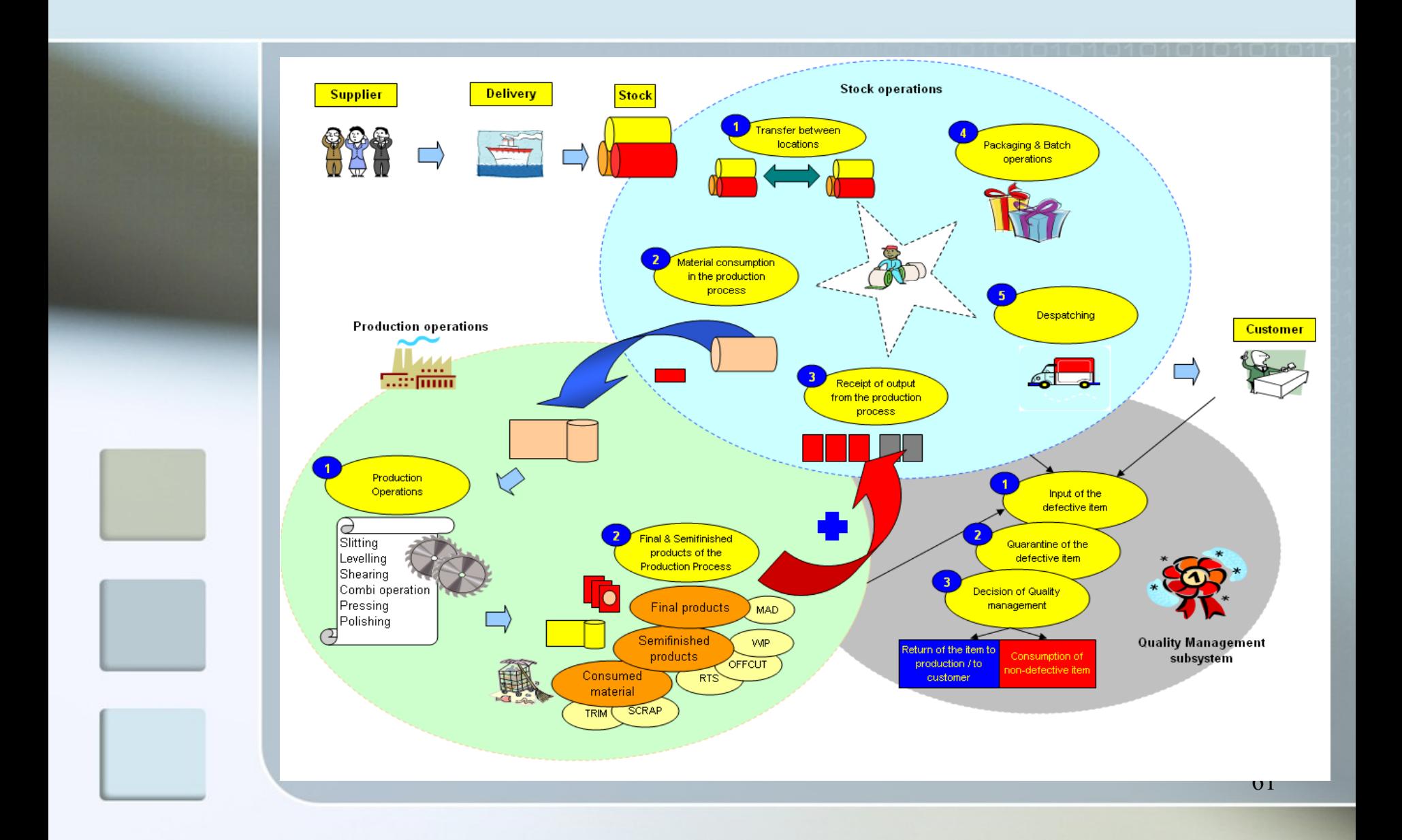

### Quality is King: **King** is Quality!

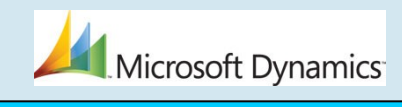

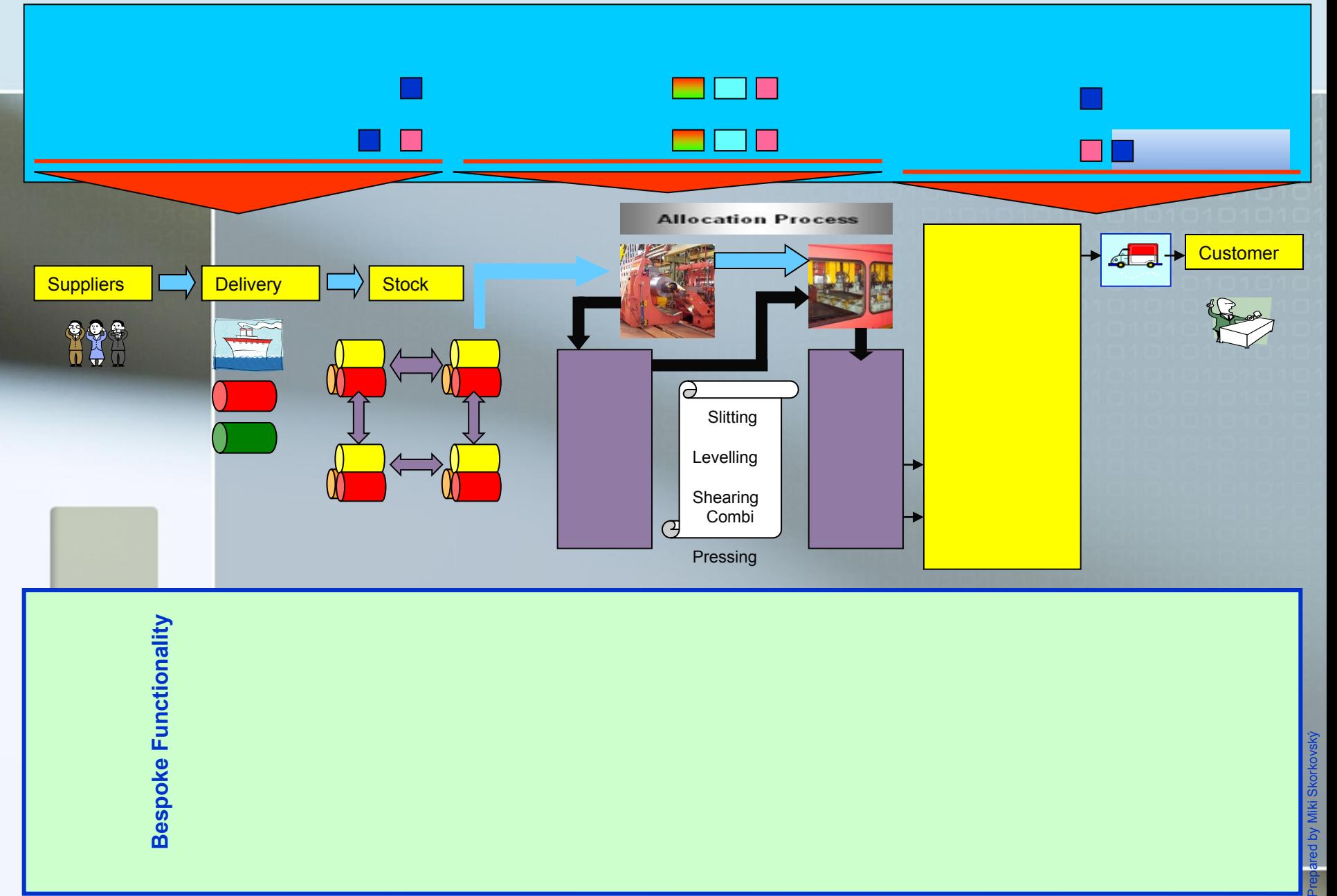